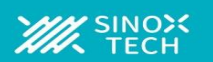

#### **[2022-8](http://www.ti.com/product/ads1299?qgpn=ads1299)**

**Datasheet** 

### **1.** 特征

- 多达8个低噪声PGA 和 8 个高分辨率同步采样 ADC
- 输入参考噪声: 1 µVPP(70Hz BW)
- 输入偏置电流: 300 pA
- 数据速率: 250 SPS 至16kSPS
- 共模抑制比: -110 dB
- 可编程增益: 1、2、4、6、8、12 或24
- 单极或双极电源:
	- 模拟: 4.5V 至5.5 V
	- 数字: 1.8V 至3.3V
- 内置偏置驱动放大器、导联检测、测试信号
- 内置振荡器
- 内部或外部参考
- 灵活的掉电、待机模式
- 与 ADS1299引脚兼容、程序兼容
- SPI 兼容串行接口
- 工作温度范围: -40℃ 至 +85℃

### **2.** 应用

- 脑电图 (EEG) 研究
- 胎儿心电图(ECG)
- 睡眠研究监测器
- 双谱指数 (BIS)
- 诱发音频电位(EAP)

#### **3.** 描述

ADSD1299器件是八通道、低噪声、24 位、同步采样 Δ-Σ (ΔΣ) 模数转换 器(ADC) 具有内置可编程增益放大器 (PGA)、内部基准和片上振荡器。 ADSD1299包含颅外脑电图 (EEG) 和心电图 (ECG) 应用所需的所有常用 功能。凭借其高度集成和卓越性能, ADSD1299能够以显着降低的尺寸、 功耗和总体成本创建可扩展的医疗仪器系统。

ADSD1299 每个通道都有一个灵活的输入多路复用器,可以独立连接到内 部生成的信号以进行测试、温度和导联脱落检测。ADSD1299 采样率支持 250 SPS 至16kSPS。可以使用激励电流在器件内部实现导联脱落检测。多 个ADSD1299器件可以在菊花链配置的高通道数系统中级联。ADSD1299 采用TQFP-64 封装,额定温度范围为–40°C 至+85°C。

#### 产品信息

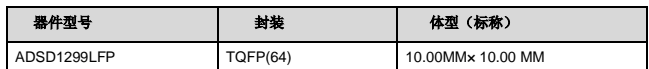

#### 原理图(引用)

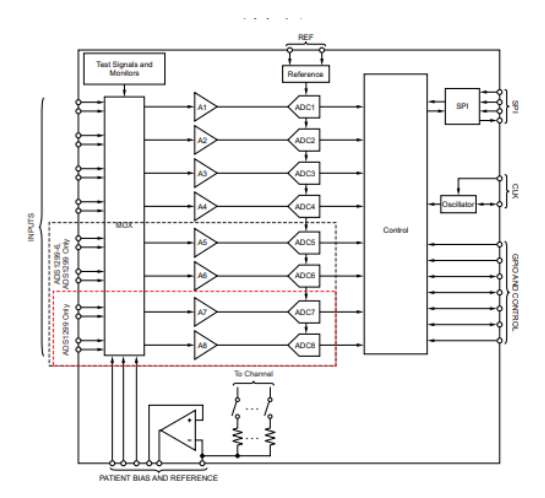

ŧ,

### **ADSD1299** 低噪声**24** 位模数转器,用于**EEG** 和生物电势测量

### **4.** 修订记录

2022.8版本是初版数据手册。

### **5.** 器件比较

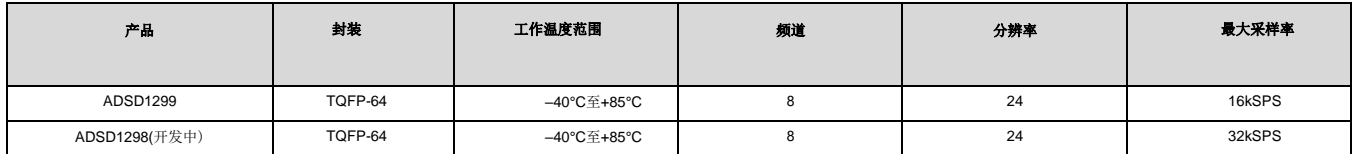

### 6. 引脚配置和功能

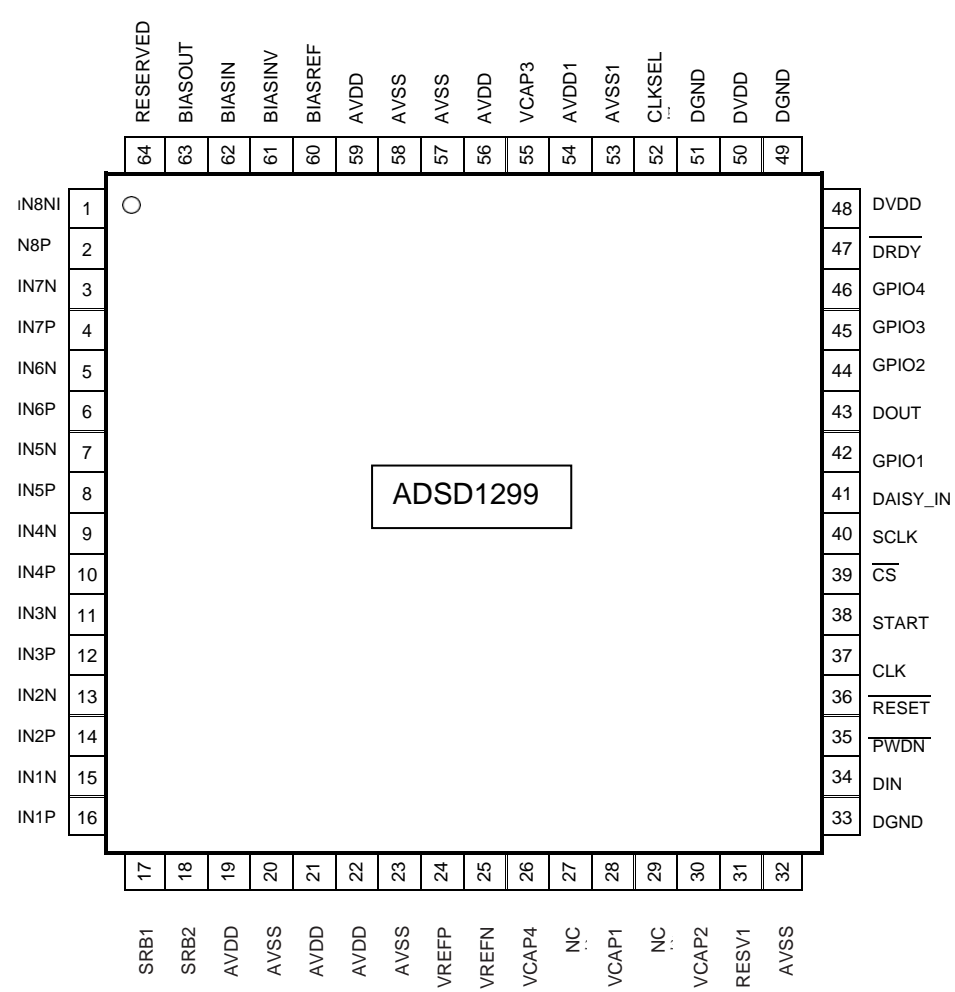

#### **TQFP64**封装引脚顶视图

پ

### **ADSD1299** 低噪声**24** 位模数转器,用于**EEG** 和生物电势测量

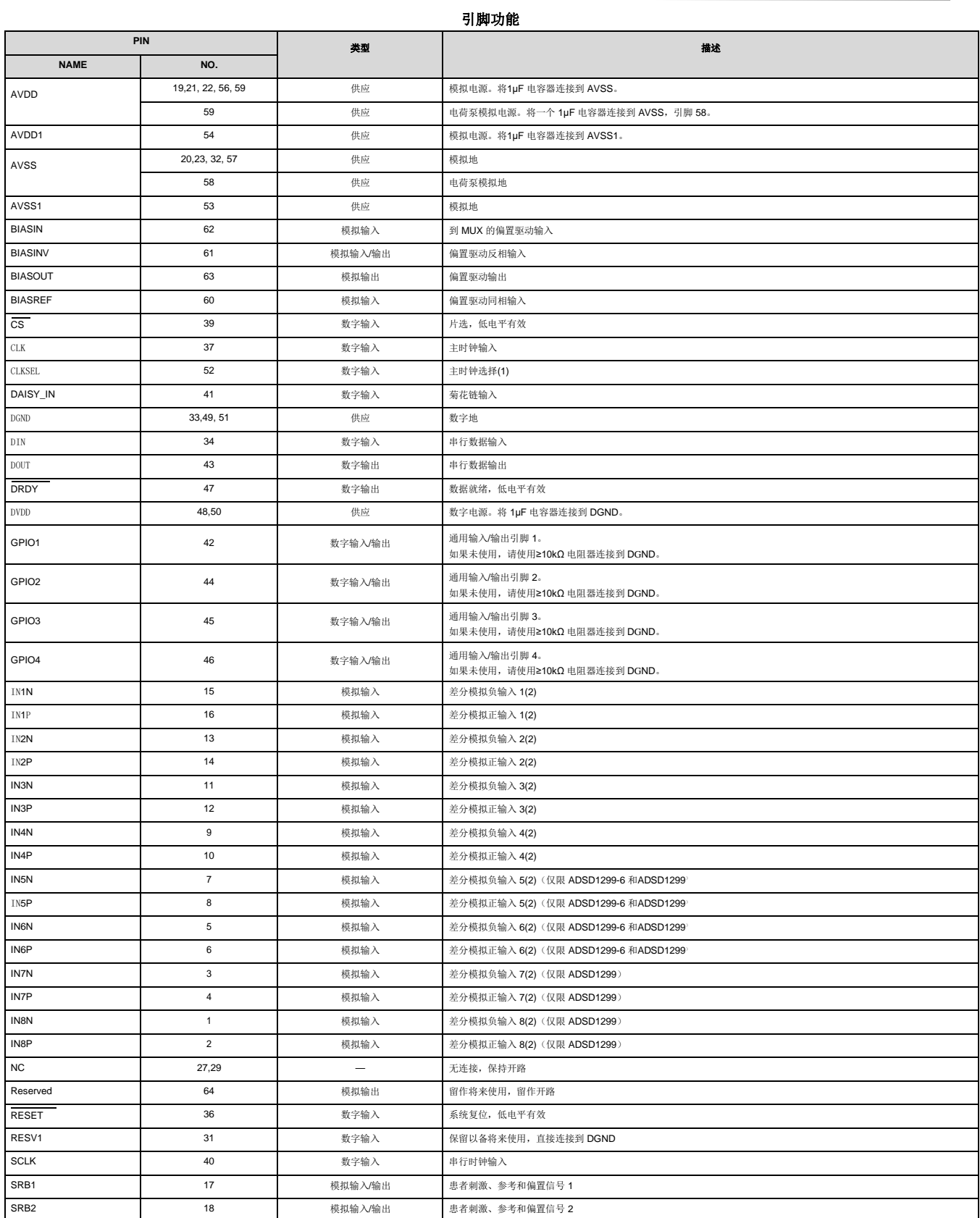

(1) 通过≥10-kΩ 的电阻器将两态模式设置引脚设置为高电平至 DVDD 或低电平至 DGND。

(2) 将未使用的模拟输入直接连接到 AVDD。

 $\epsilon$ 

### **ADSD1299** 低噪声**24** 位模数转器,用于**EEG** 和生物电势测量

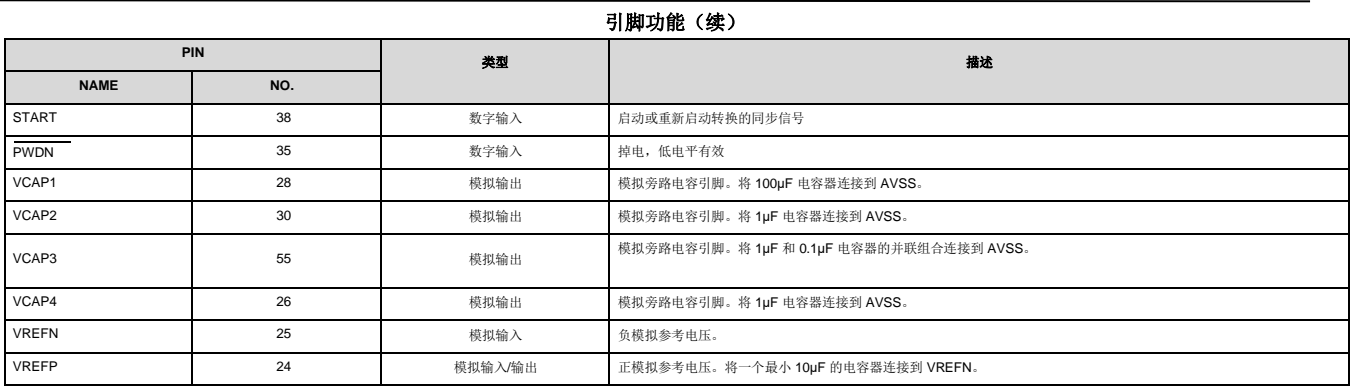

### 7. 规格

### **7.1** 绝对最大额定值**(1)**

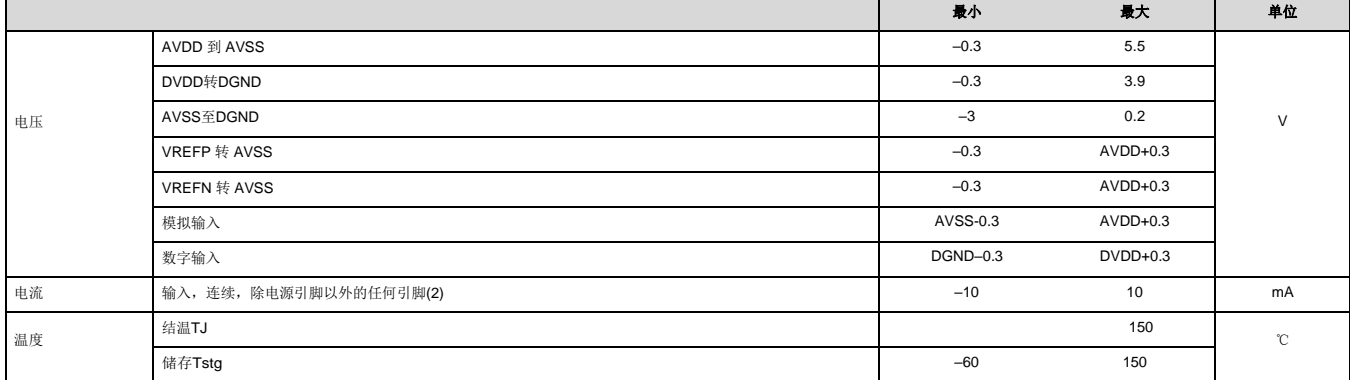

**(1)** 超出绝对最大额定值列出的应力可能会对设备造成永久性损坏。这些仅*为压力额定值,并不意味着设备在这些条件下或任*何其他条件下的功能操作,超出了推荐操作条件中指示的那些条件。长时间暴露<br>在绝对最大额定条件下可能会影响设备的可靠性。

(2) 输入引脚通过二极管钳位到电源轨。如果模拟输入电压超过 AVDD+ 0.3 V 或低于AVSS –0.3 V,或者如果数字输入电压超过 DVDD +0.3V 或低于DGND – 0.3 V,则将输入电流限制为 10 mA<br>或更低。

### **7.2 ESD**额定值

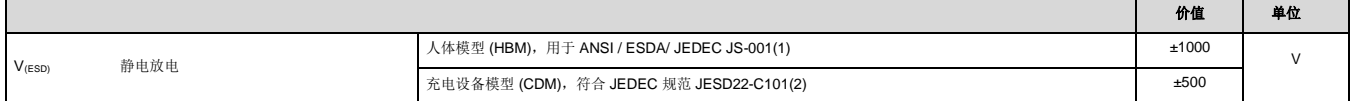

### **7.3** 推荐工作条件

超过工作环境温度范围(除非另有说明)

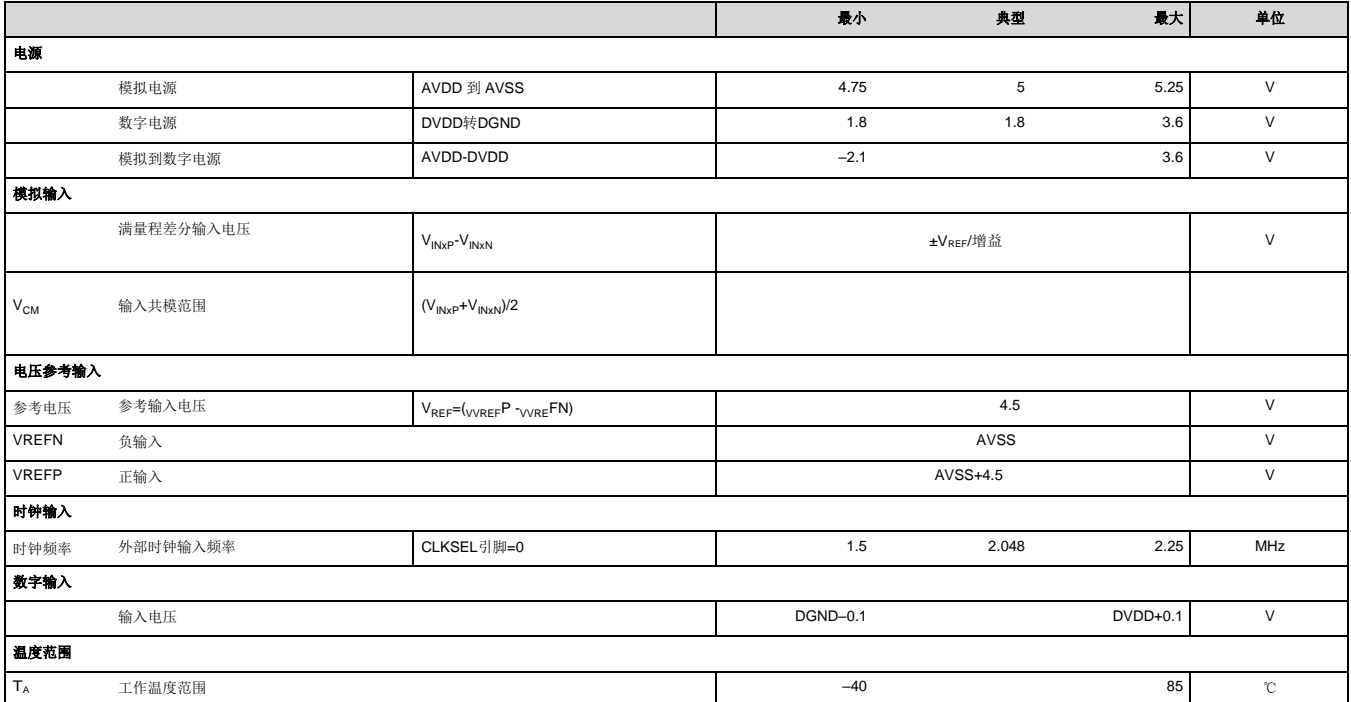

### **7.4** 热信息

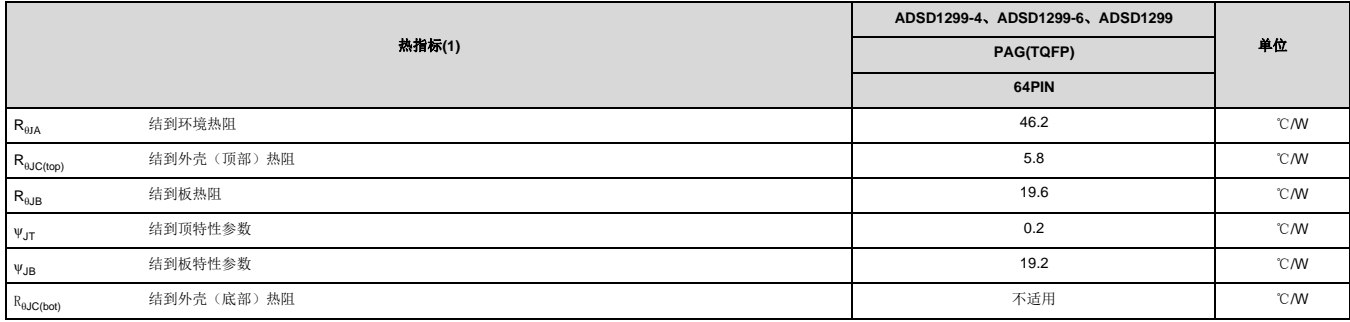

### **7.5** 电气特性

最小和最大规格适用于TA = –40°C 至 85°C。典型规格为 TA = +25°C。所有规格均在 AVDD – AVSS = 5 V、DVDD =3.3 V、VREF = 4.5 V、外部 fCLK = 2.048 MHz、数据速率= 250SPS 和增益 =12 (除非另有说明)

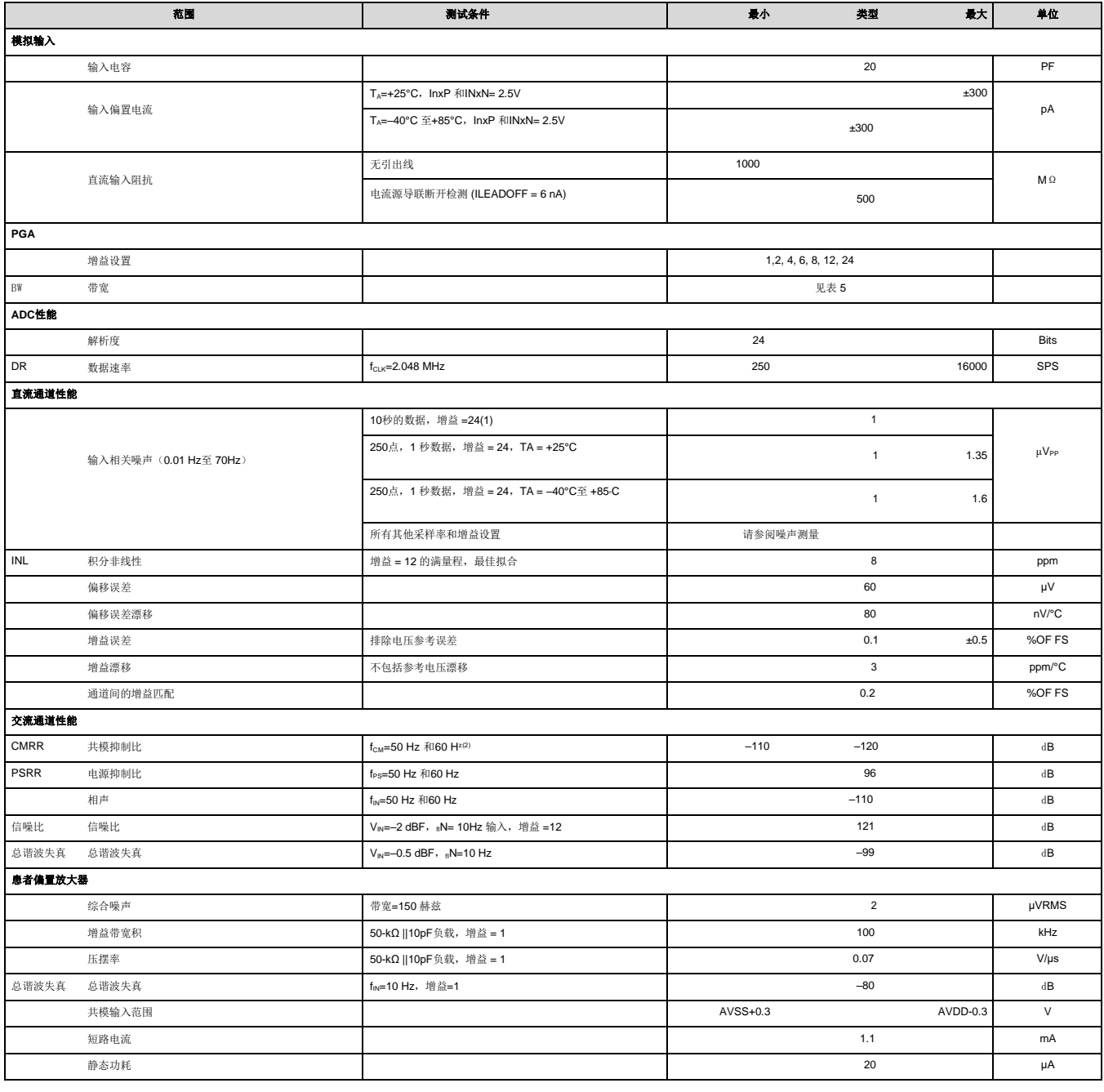

(1) 以 10 秒为间隔测量的噪声数据。未在生产中进行测试。输入参考噪声是通过输入短路(无电极电阻)在 10 秒的时间间隔内计算得出的。

(2) CMRR是使用 AVSS +0.3V至 AVDD – 0.3 V 的共模信号测量的。所示值是八个通道中的最小值。

### 电气特性(续)

最小和最大规格适用于TA = –40°C 至 85°C。典型规格为 TA = +25°C。所有规格均在 AVDD – AVSS = 5 V、DVDD =3.3 V、VREF = 4.5 V、外部 fCLK = 2.048 MHz、数据速率= 250SPS 和增益 =12 (<sub>除非</sub>另有说明 )

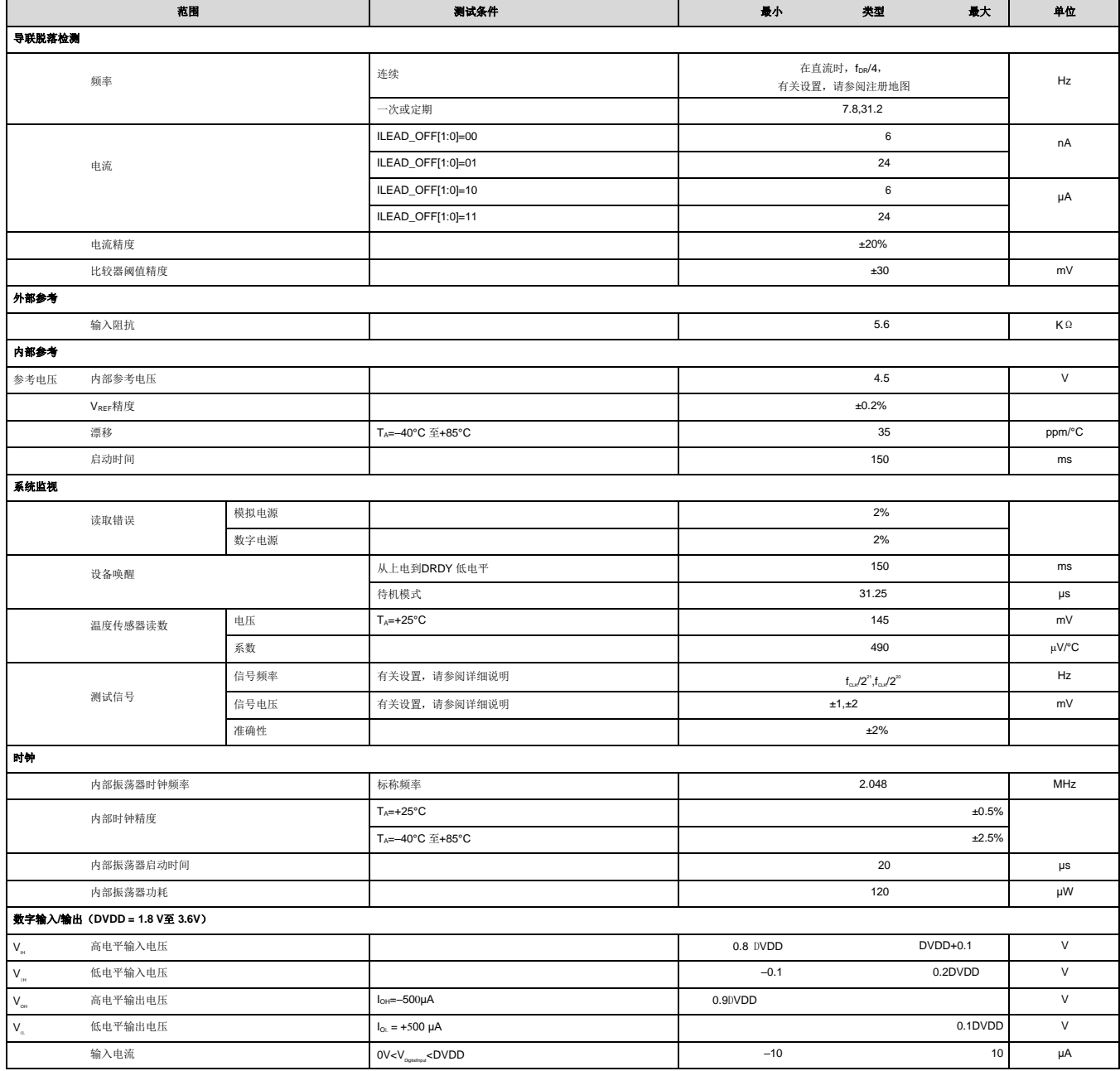

### 电气特性(续)

最小和最大规格适用于TA = –40°C 至 85°C。典型规格为 TA = +25°C。所有规格均在 AVDD – AVSS = 5 V、DVDD =3.3 V、VREF = 4.5 V、外部 fCLK = 2.048 MHz、数据速率= 250SPS 和增益 =12 (除#另有说明)

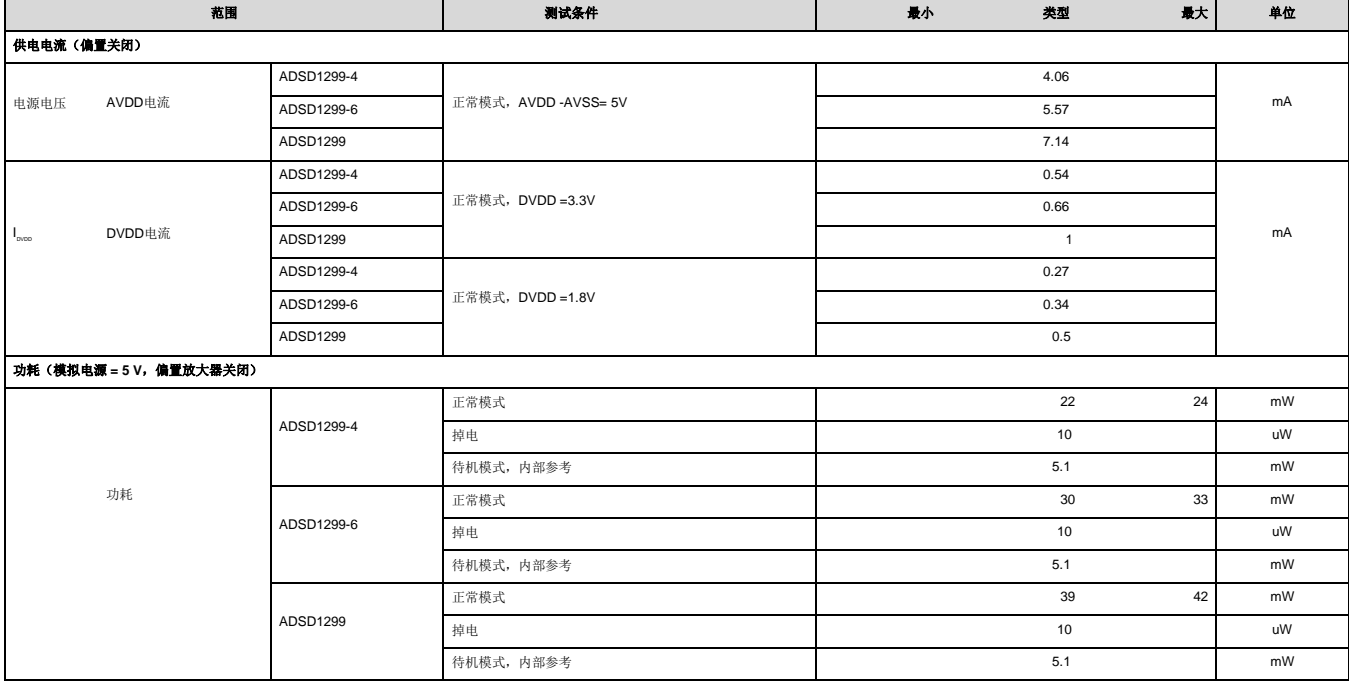

### **7.6** 时序要求:串行接口

超过工作环境温度范围(除非另有说明)

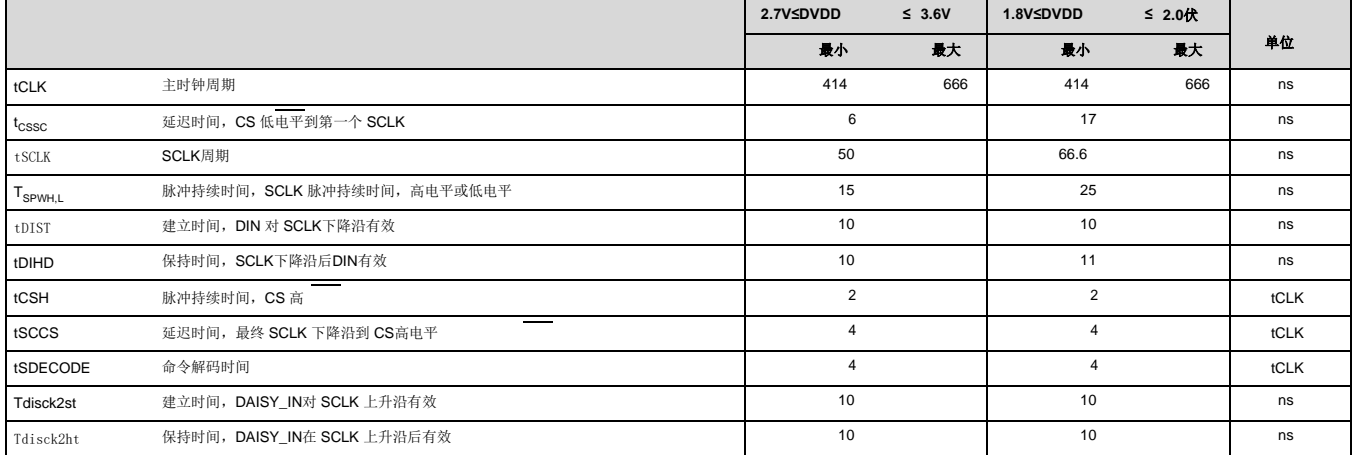

### **7.7** 开关特性:串行接口

超过工作环境温度范围(除非另有说明)

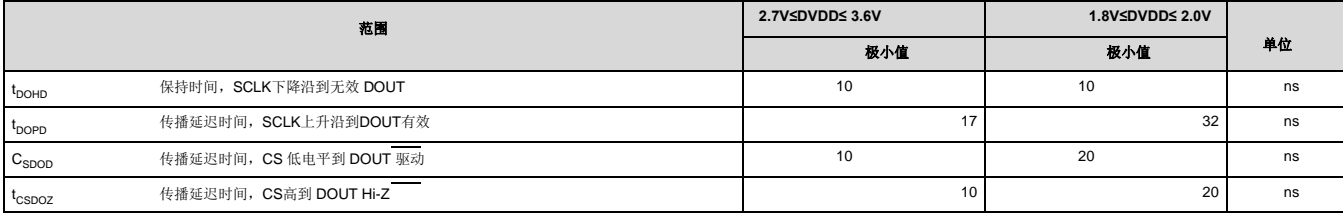

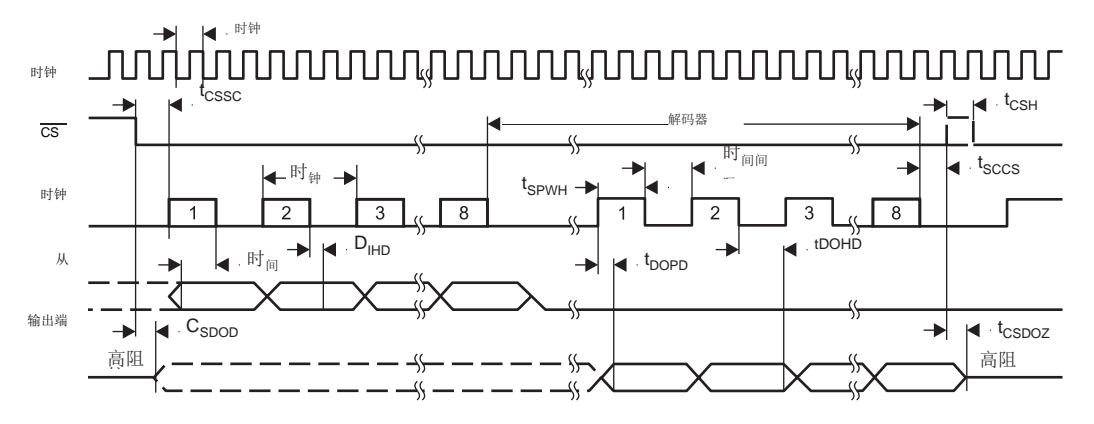

<span id="page-8-0"></span>注意:SPI 设置为 CPOL =0 和CPHA=1。

图 **1.** 串行接口时序

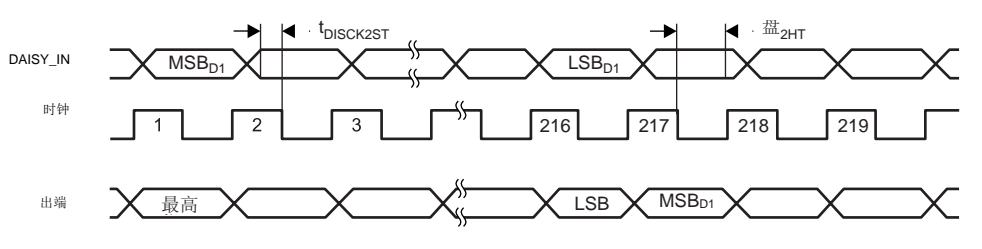

图 **2.** 菊花链接口时序

#### 8. 参数测量信息

### **8.1** 噪声测量

除非另有说明, ADSD1299是指ADSD1299-4、ADSD1299-6 和ADSD1299的所有规格和功能描述。

通过调整数据速率和 PGA 设置来优化 ADSD1299 噪声性能。降低数据速率增加平均,噪声相应下降。增加 PGA 值以降低输入相关 噪声。在测量低水平生物电位信号时,这种降低的噪音水平特别有用。表 1 至表 4 总结了采用 5V 模拟电源的 ADSD1299 噪声性能。 这些数据代表 TA= +25℃ 时的典型噪声性能。显示的数据是对来自多个设备的读数进行平均的结果,并且是在输入短路的情况下测 量的。至少使用 1000 个连续读数来计算每个读数的 RMS 和峰峰值噪声。对于较低的数据速率,该比率约为6.6。

表 1 [显示了](#page-9-0)使用内部参考进行的测量。这些数据还代表了使用 REF5045 等低噪声外部基准时的 ADSD1299 噪声性能。

表 1[、表](#page-9-0) 2、表3 [和表](#page-10-0) 4[列出了在所示条件下](#page-10-1)以 μVRMS和 [μVPP](#page-10-2) 为单位的输入参考噪声。以有效位数 (ENOB) 为单位的相应数据, 其中 RMS 噪声的ENOB 定义为等式 1:

$$
ENOB = log_2 \left( \frac{VREF}{\sqrt{2} \times Gain \times V_{RMS}} \right)
$$

峰峰值噪声的无噪声位用相同的方法计算。

表 1、表 2、表 3和表 4中的动态[范围数据使用公式](#page-9-0)2 [计算:](#page-10-0)

**VREF** Dynamic Range =  $20 \times log$  $\sqrt{2}$  x Gain x V<sub>RMS</sub>

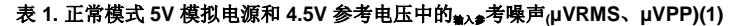

<span id="page-9-0"></span>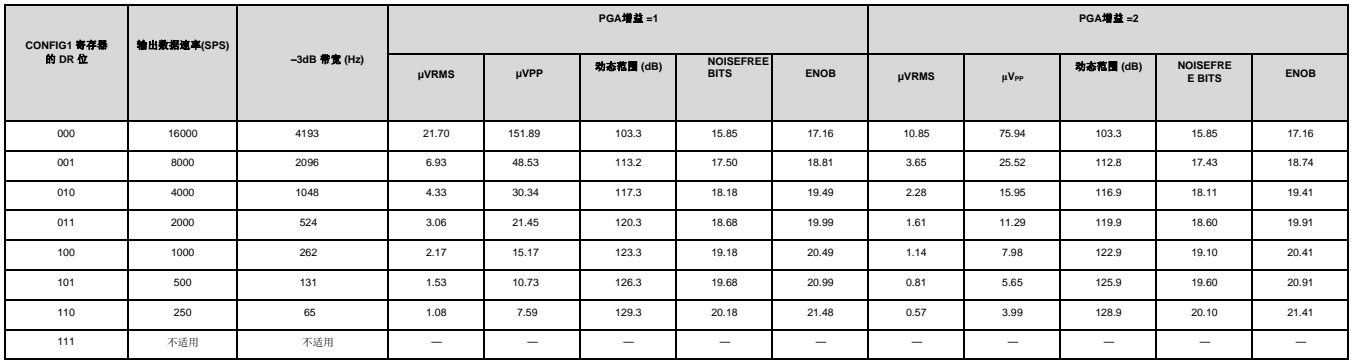

(1)至少使用 1000 个连续读数来计算此表中的RMS 和峰峰值噪声值。

### 表 **2.** 正常模式 **5V** 模拟电源和 **4.5V** 参考电压中的输入参考噪声(**<sup>μ</sup>VRMS**、**μVPP**)**(1)**

<span id="page-10-0"></span>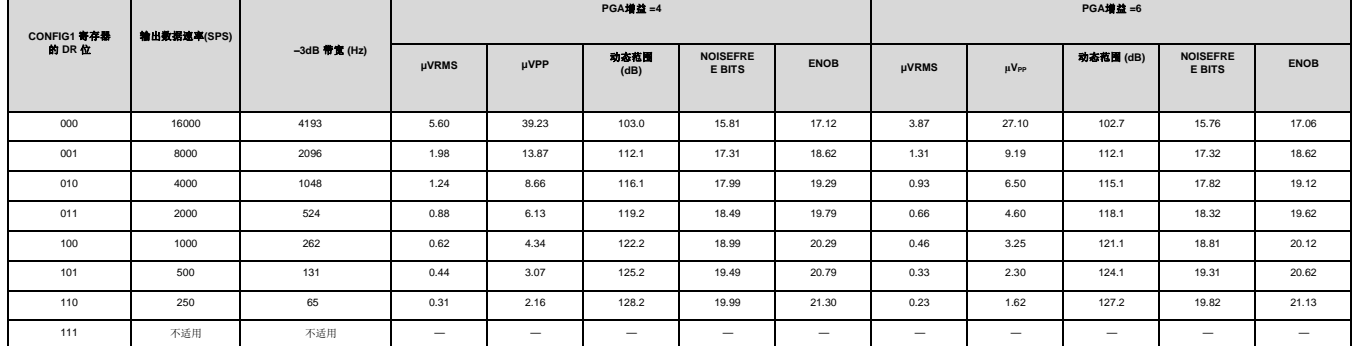

(1)至少使用 1000 个连续读数来计算此表中的RMS 和峰峰值噪声值。

#### 表 **3.** 正常模式 **5V** 模拟电源和 **4.5V** 参考电压中的输入参考噪声**(μVRMS**、**μVPP)(1)**

<span id="page-10-1"></span>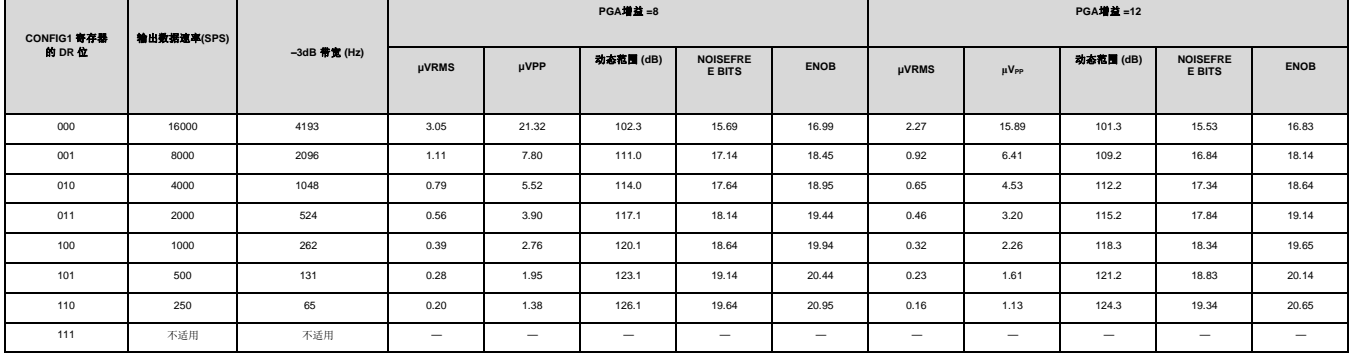

(1)至少使用 1000 个连续读数来计算此表中的RMS 和峰峰值噪声值。

#### 表 **4.** 正常模式 **5V** 模拟电源和 **4.5V** 参考电压中的输入参考噪声(**<sup>μ</sup>VRMS**、**μVPP**)**(1)**

<span id="page-10-2"></span>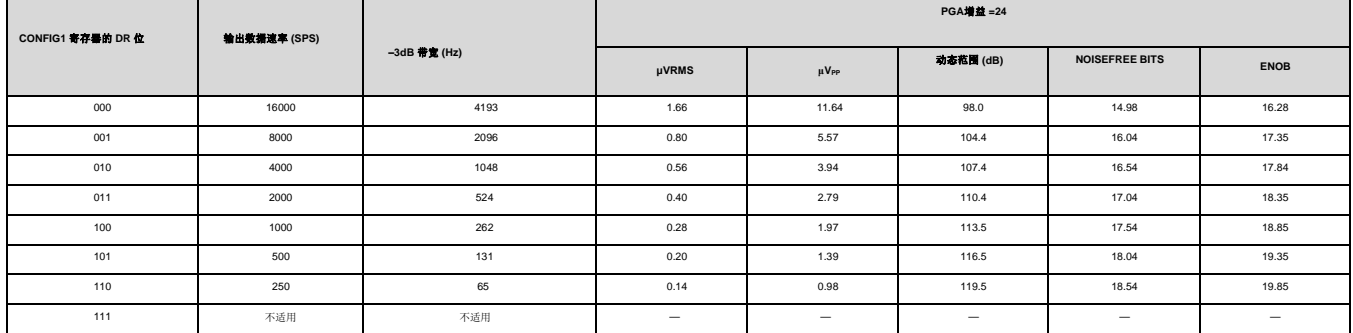

(1)至少使用 1000 个连续读数来计算此表中的RMS 和峰峰值噪声值。

#### **9.1** 概述

ADSD1299 是一款低噪声、低功耗、多通道、同时采样、24 位、ΔΣ (ΔΣ) 模数转换器(ADC),具有集成可编程增益放大器 (PGA)。这些设备集成了各种特 定于 EEG的功能,使该系列非常适合可扩展的心电图 (ECG)、脑电图 (EEG) 应用。通过关闭 ECG 或 EEG 特定电路的电源,这些设备还可用于高性能、 多通道、数据采集系统。

这些器件具有高度可编程的多路复用器,可进行温度、电源、输入短路和偏置测量。此外,多路复用器允许将任何输入电极编程为患者参考驱动器。 PGA 增益可以从七种设置(1、2、4、6、8、12 和 24)之一中选择。器件中的 ADC 提供 250 SPS至 16 kSPS 的数据速率。与设备的通信是使用 SPI 兼容接口完成的。该器件提供四个通用输入/输出 (GPIO) 引脚供一般使用。可以使用 START引脚同步多个设备。

内部基准在启用时会生成低噪声 4.5 V 内部电压, 内部振荡器在启用时会生成 2.048 MHz 时钟。多功能患者偏置驱动块允许选择任何电极组合的平均值, 以生成患者驱动信号。导联检测可以通过使用电流源或汇来完成。提供一次性带内导联关闭选项和连续带外内部导联关闭选项。

#### **9.2** 功能框图**(**引用同竞品**)**

红色方框部分ADSD1299支持。

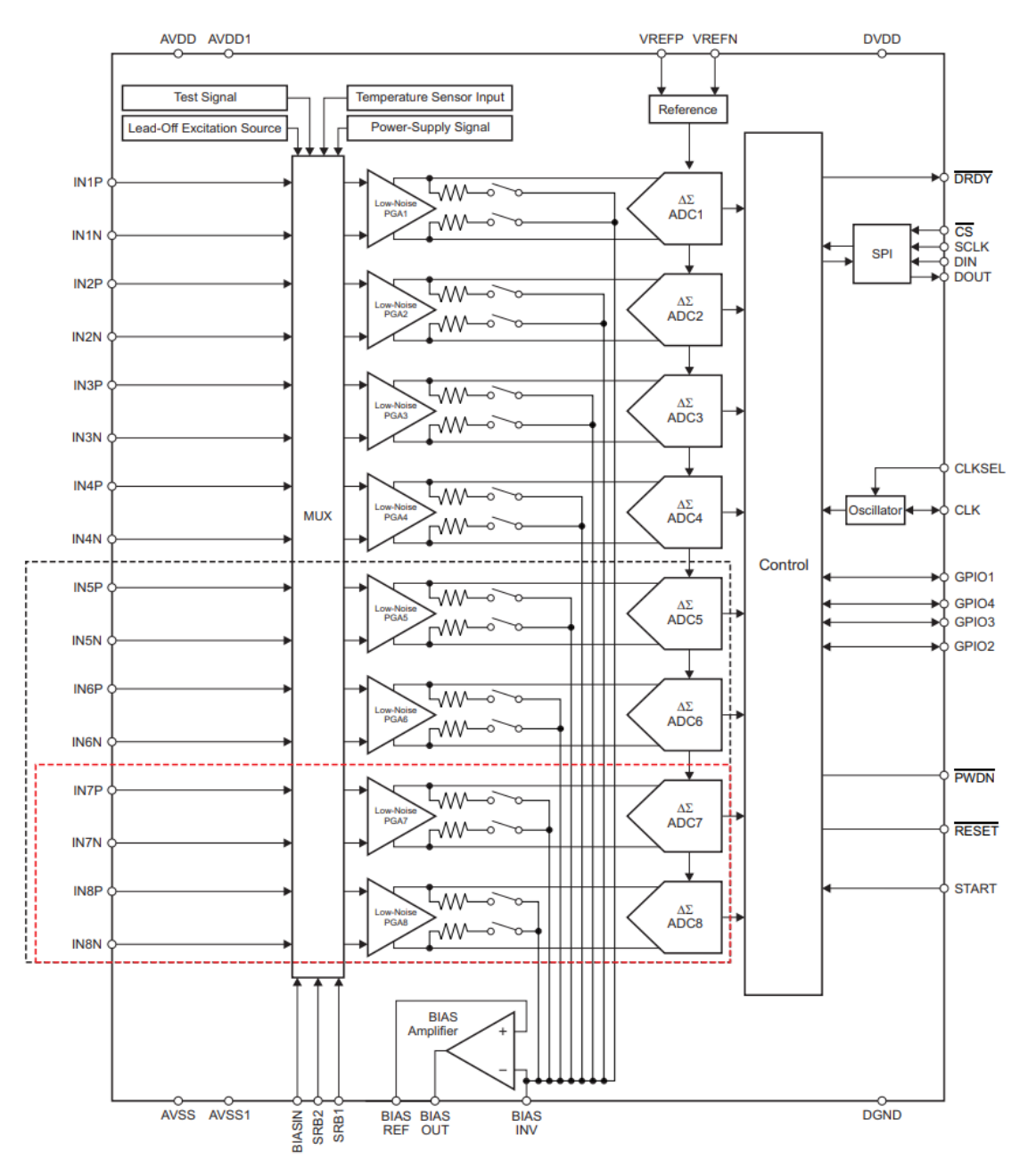

#### **9.3** 功能描述

本节包含ADSD1299 内部功能元件的详细信息。首先讨论模拟块,然后是数字接口。本节末尾介绍了实现 EEG 特定功能的模块。在本文档中, fCLK表示 CLK 引脚信号频率, cLK表示 CLK 引脚信号周期, fDR 表示输出数据速率, tDR*表示输出*数据时间周期, fMOD 表示调制器采样输入的频率。

#### **9.3.1** 模拟功能

#### **9.3.2** 输入多路复用器

ADSD1299 输入多路复用器非常灵活,并提供许多可配置的信号切换选项。图 18 显示了器件单个通道上的多路复用器。请注意,该器件具有四个 (ADSD1299-4)、六个 (ADSD1299-6) 或八个 (ADS1299)此类模块,每个通道一个。 SRB1、SRB2和BIASIN 对所有块都是通用的。INxP 和INxN 对于四 个、六个或八个块中的每一个都是分开的。这种灵活性允许重要的设备和子系统诊断、校准和配置。使用 CONFIG3 寄存器中的 BIAS\_MEAS 位和 MISC1寄存器中的 SRB1 位(参见有关详细信息,请参阅寄存器映射部分的 CONFIG3: 配置寄存器 3 小节)。有关多路复用器的 EEG 特定功能的更多 信息,请参阅输入多路复用器部分。

## 功能描述(续)

#### **9.3.3** 设备噪声测量

设置 CHnSET[2:0] = 001 会将 [(VVREFP + VVREFN) / 2]的共模电压设置为两个通道输入。此设置可用于测试用户系统中的固有设备噪声。

#### **9.3.1.1.1** 测试信号(**TestP**和**TestN**)

设置 CHnSET[2:0] = 101 可提供内部生成的测试信号, 用于上电时的子系统验证。此功能允许测试设备内部信号链。

测试信号通过寄存器设置进行控制(有关详细信息,请参阅寄存器映射部分中的 CONFIG2: 配置寄存器 2小节)。 TEST\_AMP [控制信号幅度,](#page-33-0) [TEST\\_FREQ](#page-33-0) 控制以所需频率进行切换。

#### **9.3.1.1.2** 温度传感器(**TempP**、**TempN**)

ADSD1299 包含一个片上温度传感器。该传感器使用两个内部二极管,其中一个二极管的电流密度是另一个二极管的 16 倍, 如图 19 所示。二极管电流 密度的差异产生与绝对温度成正比的电压差。

由于封装对印刷电路板 (PCB) 的热阻较低,因此内部器件温度与 PCB 温度密切相关。请注意, ADSD1299 的自热会导致读数高于周围 PCB 的温度。

公式 3 的比例因子将温度读数转换为摄[氏度。在使用这个方程之前,](#page-12-0)温度读数代码必须首先缩放到微伏。

Temperature (°C) = 
$$
\left(\frac{\text{Temperature Reading } (\mu \text{V}) - 145,300 \ \mu \text{V}}{490 \ \mu \text{V} / ^{\circ}\text{C}}\right) + 25^{\circ}\text{C}
$$

#### <span id="page-12-0"></span>**9.3.1.1.3** 电源测量(**MVDDP**、**MVDDN**)

设置 CHnSET[2:0] = 011 会将通道输入设置为器件的不同电源电压。对于通道 1、2、5、6、7 和 8,(MVDDP – MVDDN) 为 [0.5 × (AVDD + AVSS)]。 对于通道 3 和 4, (MVDDP- MVDDN) 是 DVDD / 4。

为避免在测量电源时 PGA 饱和,请将增益设置为 1。

#### **9.3.1.1.4 Lead-Off**激励信号 **(LoffP, LoffN)**

导联激励信号在开关之前馈入多路复用器。检测导联断开条件的比较器也连接到开关之前的多路复用器块。有关导联块的详细说明,请参阅导联脱落检测 部分。

#### **9.3.1.1.5** 辅助单端输入

BIASIN 引脚主要用于将偏置信号路由到任何电极,以防偏置电极脱落。但是,BIASIN 引脚可用作多个单端输入通道。 BIASIN 引脚上的信号可以使用八 个通道中的任何一个相对于 BIASREF 引脚上的电压进行测量。该测量是通过将通道多路复用器设置为"010"并将 CONFIG3 寄存器的 BIAS\_MEAS 位设 置为"1"来完成的。

#### **9.3.3.1** 模拟输入

该器件的模拟输入直接连接到集成的低噪声、低漂移、高输入阻抗、可编程增益放大器。放大器位于单个通道多路复用器之后。

ADSD1299 模拟输入是全差分的。差分输入电压 (VINxP– VINxN) 可以从

–VREF/增益到 VREF/增益. #\*模拟输入和数字代码之间相关性的说明, 请参阅数据格式部分。驱动 ADSD1299 模拟输入的一般方法有两种: 伪差分或全 差分, 如图 20、图 21 和图 22 所示。

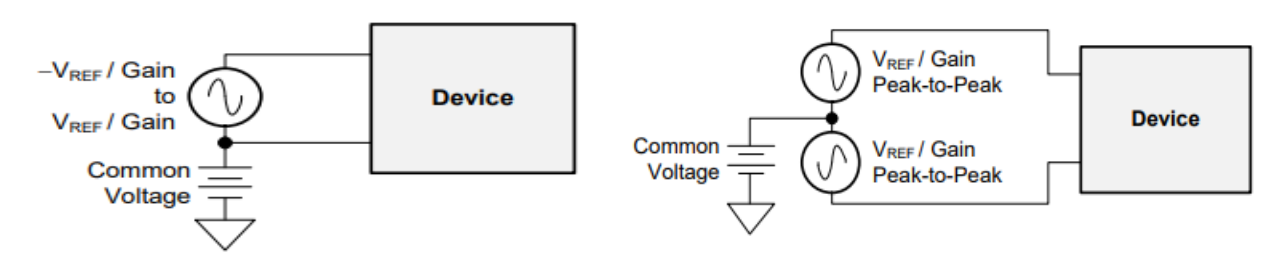

图 **20.** 驱动 **ADSD1299** 的方法:伪差分或全差分

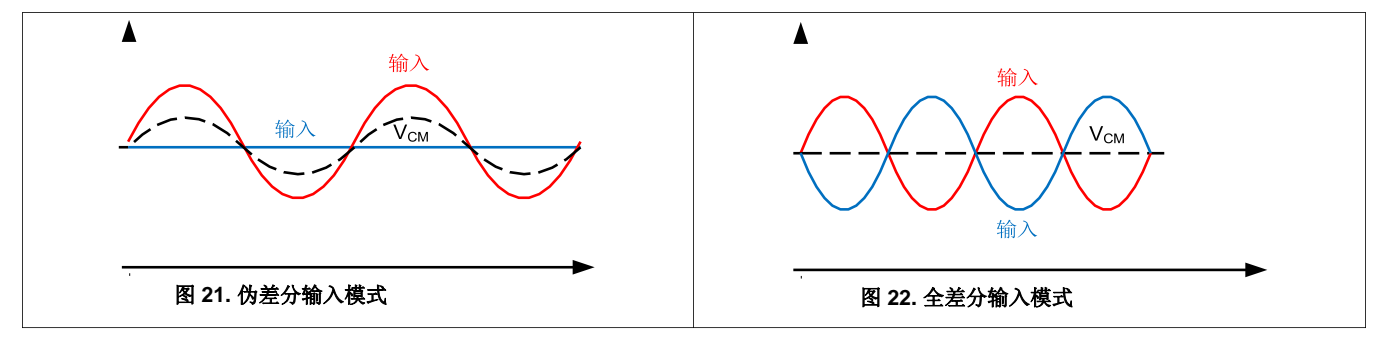

将 INxN 引脚保持在一个公共电压,最好是在中间电源,以将全差分输入配置为伪差分信号。将 INxP 引脚围绕公共电压 -VREF / 增益摆动至 VREF / 增 益,并保持在绝对最大规格范围内。当输入配置为伪差分模式时,共模电压 (VCM) 会随着信号电平的变化而变化。验证最小和最大点处的差分信号是否 满足输入共模范围部分中讨论的共模输入规范。

将 INxP 和 INxN上的信号配置为以公共电压为中心的 180°异相, 以使用全差分输入方法。 INxP 和 INxN 输入都从公共电压 + ½VREF /增益摆动到公共电 压 – ½ VREF / 增益。最大点和最小点处的差分电压等于

–V<sub>REF</sub>/增益到 VREF/增益并以固定共模电压 (VCM) 为中心。在差分配置中使用 ADSD1299 以最大化数据转换器的动态范围。为获得最佳性能,建议将公 共电压设置在模拟电源 [(AVDD + AVSS) / 2] 的中点。

#### **9.3.3.2 PGA** 设置和输入范围

低噪声 PGA 是一个差分输入和输出放大器,如图 23 所示。 PGA 有七个增益设置(1、2、4、6、8、12 和 24),可以通过写入 CHnSET进行设置寄存 器(有关详细信息,请参阅寄存器映射部分的 CHnSET:单个通道设置小节)。 ADSD1299 具有 CMOS 输入,因此电流噪声可以忽略不计。表 5 显示 了各种增益设置的典型带宽值。请注意,表 5 显示了小信号带宽。对于大信号,性能受 PGA [压摆率限制。](#page-36-0)

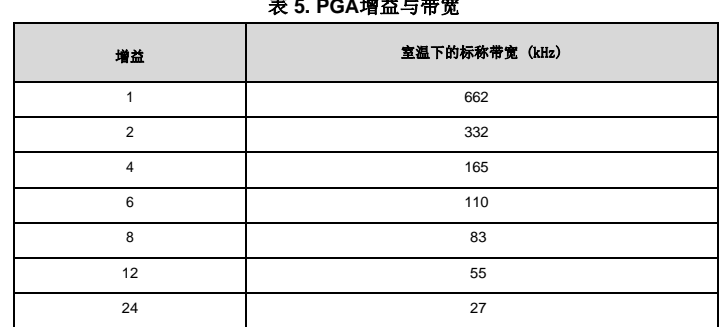

表 **5. PGA**增益与带宽

实现增益的 PGA 电阻串具有 39.6 kΩ 的电阻,增益为 12。当存在差分输入信号时,该电阻提供跨 PGA 输出的电流路径。该电流是在输入端存在差分信 号时为器件指定的静态电流的补充。

#### **9.3.1.3.1** 输入共模范围

为了保持在 PGA 的线性工作范围内,输入信号必须满足本节中讨论的某些要求。

图 23 中放大器的输出摆幅不能比 200 mV 更接近电源(AVSS 和 AVDD)。如果将放大器的输出驱动到电源轨的 200 mV 以内, 则放大器会饱和并因此 变为非线性。为防止出现这种非线性工作条件,输出电压不得超过前端的共模范围。

前端的可用输入共模范围取决于各种参数,包括最大差分输入信号、电源电压、PGA 增益和 200 mV 的放大器裕量。该范围在公式 4 中描述:

$$
\text{AVDD} - 0.2 \text{ V} - \left(\frac{\text{Gain} \times \text{V}_{\text{MAX\_DIFF}}}{2}\right) > \text{CM} > \text{AVSS} + 0.2 \text{ V} + \left(\frac{\text{Gain} \times \text{V}_{\text{MAX\_DIFF}}}{2}\right)
$$

where:

 $V_{MAX$  DIFF = maximum differential signal at the PGA input

 $CM = common-mode range$ 

(4)

#### **9.3.1.3.2** 输入差分动态范围

差分输入电压范围 (VINxP– VINxN) 取决于系统中使用的模拟电源和参考。该范围如公式 5 所示。

$$
Full-Scale Range = \frac{\pm V_{REF}}{Gain} = \frac{2V_{REF}}{Gain}
$$

#### SINOX<br>. TECH D.

### **ADSD1299** 低噪声**24** 位模数转器,用于**EEG** 和生物电势测量

#### **9.3.1.3.3 ADCΔΣ** 调制器

每个 ADSD1299 通道都有一个 24 位 ΔΣ ADC。该转换器使用针对低噪声应用优化的二阶调制器。调制器以 (fMOD = fCLK / 2) 的速率对输入信号进行采 样。与任何 ΔΣ 调制器的情况一样,器件噪声被整形直到 fMOD / 2,如图 24 所示。下一节中介绍的片上数字抽取滤波器可用于滤除更高频率的噪声。这 些片上抽取滤波器还提供抗混叠滤波。这种 ΔΣ 转换器特性极大地降低了奈奎斯特ADC 通常所需的模拟抗混叠滤波器的复杂性。

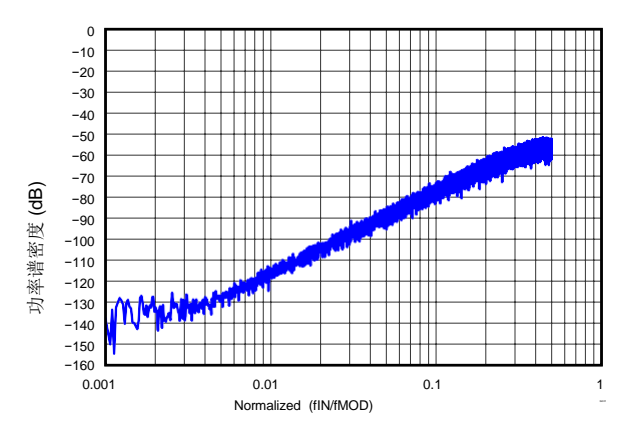

#### 图 **24.** 高达 **0.5 × fMOD**的调制器噪声频谱

#### **9.3.1.3.4** 参考

图 25 [显示了](#page-15-0)ADSD1299 内部基准的简化框图。4.5V 参考电压是针对 AVSS 生成的。使用内部参考电压时, 将 VREFN 连接到 AVSS。

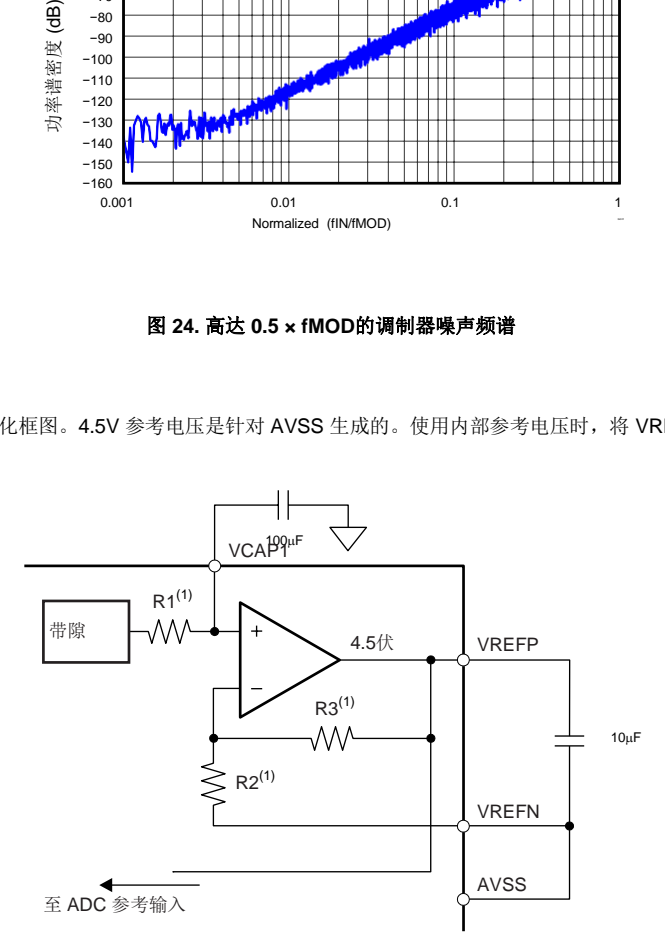

<span id="page-15-0"></span> $(1)$ 对于V<sub>REF</sub>=4.5 V:R1= 9.8kΩ、R2 = 13.4kΩ和R3 = 36.85 kΩ。

图 **25.** 内部参考

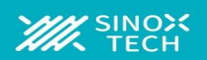

(6)

### **ADSD1299** 低噪声**24** 位模数转器,用于**EEG** 和生物电势测量

外部限带电容决定了参考噪声贡献的数量。对于高端 EEG 系统,应选择电容器值,以将带宽限制在 10 Hz 以下, 以便参考噪声不会主导系统噪声。或者, 可以关闭内部基准缓冲器,并将外部基准应用于 VREFP。图 26 显示了典型的外部参考驱动电路。掉电由 CONFIG3 寄存器中的 PD\_REFBUF 位控制。 当两个设备级联时,这种掉电还用于共享内部参考。默认情况下,器[件在外部参考模式下唤](#page-16-0)醒。

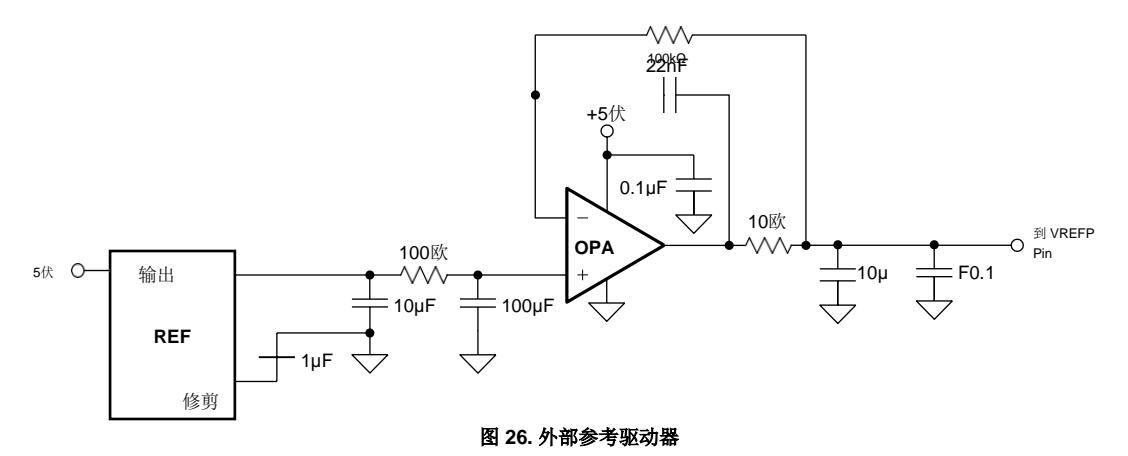

#### <span id="page-16-0"></span>**9.3.4** 数字功能

#### **9.3.4.1** 数字抽取滤波器

数字滤波器接收调制器输出并抽取数据流。通过调整过滤量,可以在分辨率和数据速率之间进行权衡:过滤更多以获得更高的分辨率,过滤更少以获得更 高的数据速率。较高的数据速率通常用于 EEG 应用中的交流导联脱落检测。

每个通道上的数字滤波器由一个三阶正弦滤波器组成。 sinc 滤波器抽取比可以通过 CONFIG1 寄存器中的 DR 位进行调整(详细信息请参见寄存器映射 部分)。此设置是影响所有通道的全局设置,因此,设备中的所有通道都以相同的数据速率运行。

#### **9.3.2.1.1Sinc** 滤波器级**(sinx / x)**

sinc 滤波器是一个可变抽取率、三阶、低通滤波器。数据以 fMOD的速率从调制器提供给滤波器的这一部分。 sinc滤波器衰减调制器高频噪声, 然后将数 据流抽取为并行数据。抽取率影响整体转换器数据速率。

<span id="page-16-1"></span>公式 6 [显示了正弦](#page-16-1)滤波器的缩放 Z 域传递函数。<br>13

$$
|H(z)| =
$$
  $\frac{1-Z^{-N}}{1-Z^{-1}}$ 

sinc 滤波器的频域传递函数如公式7 所示。

 $N<sub>πf</sub>$ sin  $f_{MOD}$  $H(f)$  =

N=抽取率(7)

sinc 滤波器具有在输出数据速率及其倍数处出现的陷波(或零)。在这些频率下,滤波器具有无限衰减。图 27显示了正弦滤波器频率响应,图 28 显示了 正弦滤波器滚降。随着输入的阶跃变化,滤波器需要 3 × tDR 来建立。在 START 信号的上升沿之后,滤波器需要 tSETTLE时间来提供第一个数据输出。 不同数据速率下滤波器的建立时间在 SPI 接口部分的开始小节中讨论。图 29和图 30 分别显示了在不同数据速率下直到 fMOD / 2 和 fMOD / 16 的滤波器 传递函数。图 31 显示了扩展到 4 x fMOD 的传递函数。 ADSD1299 通带在每个 fMOD 处重复自身。应选择系统中的输入 R-C 抗混叠滤波器,以便充分 衰减 fMOD 倍数附近频率中的任何干扰。

#### **9.3.2.2** 时钟

ADSD1299 提供两种器件时钟方法:内部和外部。内部时钟非常适合低功耗、电池供电的系统。内部振荡器在室温下经过调整以确保精度。精度在指定 的温度范围内变化;请参阅电气特性。时钟选择由CLKSEL 引脚和 CLK\_EN 寄存器位控制。

CLKSEL 引脚选择内部或外部时钟。 CONFIG1 寄存器中的 CLK\_EN 位启用和禁用要在 CLK 引脚中输出的振荡器时钟。这两个引脚的真值表如表 6 所 示。当多个器件用于菊花链配置时, CLK\_EN 位很有用。掉电期间, 建议关闭外部时钟以节省功耗。

#### 表 **6. CLKSEL** 引脚和 **CLK\_EN** 位

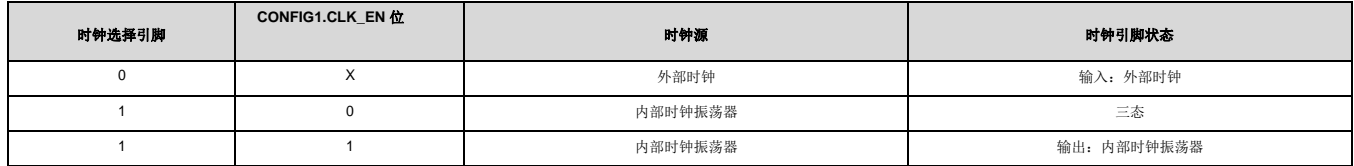

#### **9.3.2.3** 通用输入输出接口

ADSD1299 在正常操作模式下共有四个通用数字 I/O (GPIO) 引脚可用。数字 I/O 引脚可通过 GPIOC 位寄存器单独配置为输入或输出。 GPIO 寄存器中的 GPIOD 位控制引脚电平。读取 GPIOD 位时, 返回的数据是引脚的逻辑电平, 无论它们被编程为输入还是输出。当 GPIO 引脚配置为输入时, 对相应 GPIOD 位的写入无效。当配置为输出时,写入 GPIOD 位设置输出值。

如果配置为输入,则必须驱动这些引脚(不要悬空)。 GPIO 引脚在上电或复位后设置为输入。如果不使用,引脚应短接到DGND。

#### **9.3.2.4** 心电图和脑电图特定功能

#### **9.3.2.4.1** 输入多路复用器(重新路由 **BIAS** 驱动信号)

输入多路复用器具有针对偏置驱动信号的 EEG 特定功能。当为 BIAS 推导选择了适当的通道、反馈元件安装在芯片外部并且环路闭合时, BIAS 信号在 BIASOUT 引脚可用。该信号可以在滤波后馈入,也可以直接馈入 BIASIN 引脚,如图 33 所示。通过将相应通道设置寄存器的 MUX 位设置为"110",该 BIASIN 信号可以多路复用到任何输入电极,以表示 P-侧或 N 侧的"111"。图 33 显示了从通道 1、2 和 3生成并路由到通道 8 的 N 侧的 BIAS 信号。此功 能可用于动态更改用作参考信号以驱动患者身体的电极。

#### **9.3.2.4.2** 输入多路复用器(测量 **BIAS** 驱动信号)

此外, BIASOUT 信号可以路由到一个通道(不用于计算 BIAS)进行测量。图 34 显示了将 BIASIN 信号路由到通道8 的寄存器设置。测量是根据 BIASREF 引脚上的电压完成的。如果 BIASREF 选择为内部, 则 BIASREF 为 [(AVDD + AVSS) / 2]。此功能可用于产品开发期间的调试目的。

#### **9.3.2.4.3** 导联检测

已知患者电极阻抗会随时间衰减。必须持续监控这些电极连接以验证是否存在合适的连接。 ADSD1299 导联脱落检测功能块为用户提供了极大的灵活性, 可以从各种导联脱落检测策略中进行选择。虽然称为导联脱落检测,但实际上是电极脱落检测。

基本原理是注入激励电流并测量电压以确定电极是否关闭。如图 35 中的导联检测功能框图所示,该电路提供了两种不同的方法来确定患者电极的状态。 这些方法的不同之处在于激励信号的频率成分。可以使用LOFF\_SENSP 和 LOFF\_SENSN 寄存器在每个通道的基础上有选择地完成导联。此外,可以禁 用内部激励电路,仅启用感测电路。

#### **9.3.2.4.3.1** 直流导联

在这种方法中,导联激励是使用直流信号。直流激励信号可以从外部上拉或下拉电阻器或内部电流源或吸收器中选择,如图 36 所示。通道的一侧被拉至 电源,另一侧被拉至地.通过设置 LOFF\_FLIP 寄存器中的位,可以交换上拉和下拉电流(如图 36b 和图 36c 所示)。如果是电流源或灌电流,则可以使 用 LOFF 寄存器中的 ILEAD\_OFF[1:0] 位设置电流幅度。与 10-MΩ 上拉或下拉电阻器相比, 电[流源或吸收器提供更大的](#page-18-0)输入阻抗。

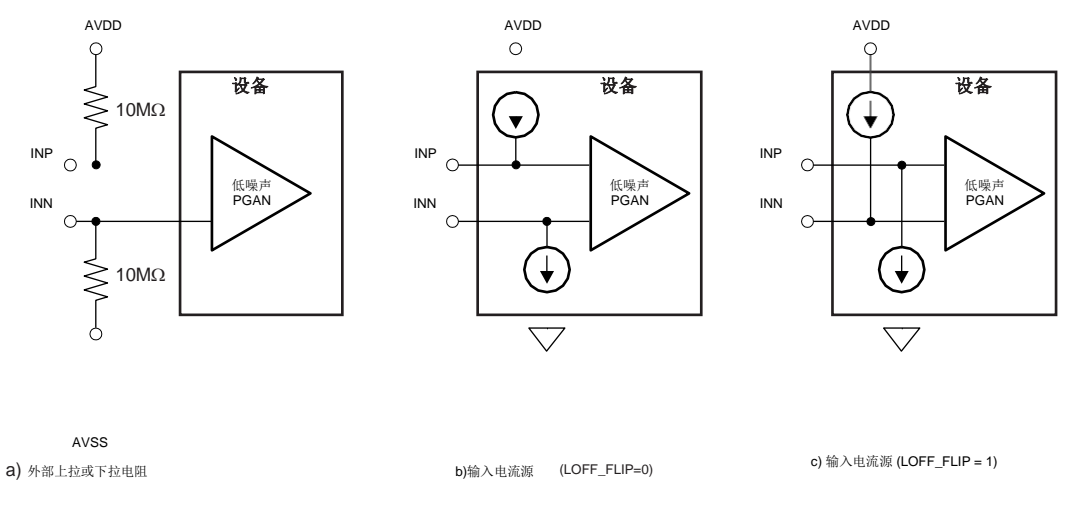

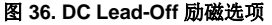

<span id="page-18-0"></span>可以通过从设备搜索数字输出代码或使用片上比较器监视输入电压来检测响应。如果任一电极关闭,则上拉和下拉电阻会使通道饱和。搜索输出代码可确 定 P 侧或 N 侧是否关闭。要查明哪个关闭,必须使用比较器。输入电压也使用比较器和 3 位DAC 进行监控,其电平由 LOFF 寄存器中的 COMP\_TH[2:0] 位设置。比较器的输出存储在 LOFF\_STATP 和LOFF\_STATN 寄存器中。这些寄存器可作为输出数据流的一部分使用。(请参阅 SPI 接口部分的数据输 出 (DOUT) 小节。)如果不使用直流导联关闭,则可以通过设置 CONFIG4 寄存器中的 PD\_LOFF\_COMP 位来关断导联比较器。

#### **9.3.2.4.3.2 AC** 导联(一次或定期)

在这种方法中,带内交流信号用于激励。交流信号是通过在输入端交替提供一个固定频率的电流源和吸收器来产生的。频率可以通过 LOFF 寄存器中的 FLEAD\_OFF[1:0] 位来选择。激励频率选择为两个带内频率选择之一(7.8 Hz 或31.2 Hz) 。该带内激励信号通过通道并在输出端进行测量。

交流信号的感测是通过将信号通过要数字化的通道然后在输出端进行测量来完成的。交流激励信号以感兴趣的频带内的频率引入。信号可以单独过滤和处 理。通过测量激励信号频率下的输出幅度,可以计算出电极阻抗。

对于连续导联,带外交流电流源或汇必须从外部施加到输入端。然后可以对该信号进行数字处理以确定电极阻抗。

#### **9.3.2.4.4** 偏置引导

#### 正常操作期间的 **BIAS** 导联脱落检测

在正常操作期间,不能使用 ADSD1299 BIAS 上电关闭功能,因为必须关闭 BIAS 放大器。

#### 上电时的**BIAS** 导联脱落检测

此功能包含在 ADSD1299 中,用于确定偏置电极是否正确连接。上电时, ADSD1299 使用电流源和比较器来确定 BIAS电极连接状态, 如图 37所示。设 置比较器的参考电平以确定可接受的 BIAS 阻抗阈值。

当 BIAS 放大器上电时, 电流源不起作用。只有比较器可用于检测 BIAS 放大器输出端的电压。比较器阈值由用于设置其他负输入阈值的相同 LOFF[7:5] 位设置。

#### **9.3.2.4.5** 偏置驱动(直流偏置电路)

使用偏置电路来抵消 EEG 系统中由电源线和其他来源(包括荧光灯)引起的共模干扰。偏置电路检测一组选定电极的共模电压,并通过用反相共模信号 驱动身体来创建负反馈回路。负反馈回路将共模运动限制在一个狭窄的范围内,具体取决于回路增益。根据环路中的各个极点,稳定整个环路是特定于单 个用户系统的。 ADSD1299 集成了多路复用器以选择通道和运算放大器。所有放大器端子都在引脚处可用,允许用户选择反馈回路的组件。图 38 中的电

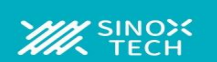

**)**

### **ADSD1299** 低噪声**24** 位模数转换器,用于**EEG** 和生物电势测量

路显示了偏置电路的整体功能连接。偏置驱动的参考电压可以选择为内部生成 [(AVDD +AVSS) / 2] 或通过电阻分压器从外部提供。通过将适当的值写入 CONFIG2 寄存器中的 BIASREF\_INT 位来定义偏置环路的内部参考电压与外部参考电压的选择。

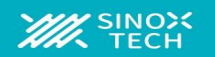

如果未使用偏置功能,可以使用 PD\_BIAS 位关闭放大器(有关详细信息,请参阅寄存器映射部分的 CONFIG3: 配置寄存器 3 小节)。当以菊花链方式连 接多个 ADSD1299 器件时,使用 [PD\\_BIAS](#page-34-0) [位关闭除一个偏置放大器之外的所有偏置放大器。](#page-34-0)

BIASIN 引脚功能在输入多路复用器部分进行了说明。偏置驱动部分显示了使用偏置放大器的示例程序。

#### **9.3.2.4.5.1** 多器件偏置配置

图 39 [显示了连](#page-20-0)接到偏置驱动器的多个设备。

<span id="page-20-0"></span>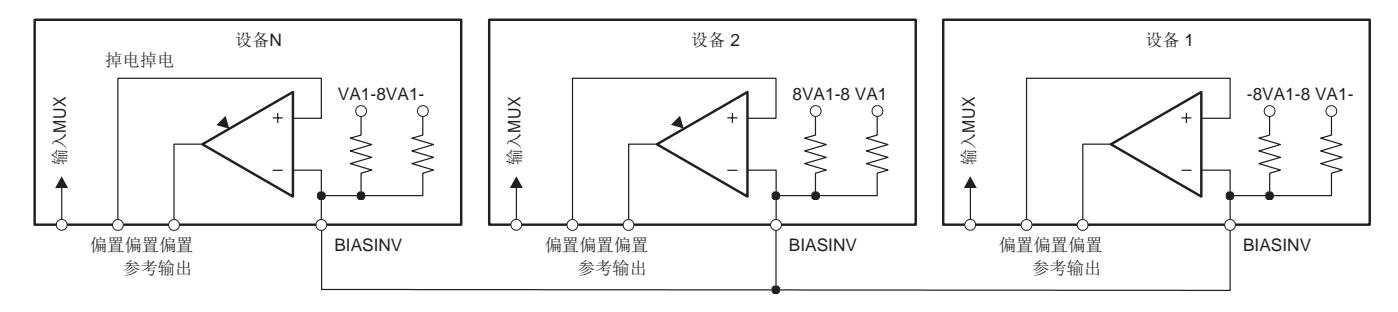

图 **39.** 多个设备的 **BIAS** 驱动连接

#### **9.4** 设备功能模式

#### **9.4.1** 开始

将 START 引脚拉高至少 2 tCLK周期, 或发送 START 命令开始转换。当START为低且未发送 START 命令时, 器件不会发出 DRDY 信号 (转换被暂 停)。使用 START 命令控制转换时, 将 START 引脚保持为低电平。ADSD1299具有两种控制转换的模式: 连续模式和单次模式。模式由 SINGLE\_SHOT(CONFIG4 寄存器的第 3 位)选择。在多设备配置中, START 引脚用于同步设备(有关详细信息, 请参阅 SPI接口部分的多设备配置 小节)。

#### **9.4.1.1** 稳定时间

稳定时间 (tSETTLE) 是当 S<sub>TART</sub> 信号被拉高时转换器输出完全稳定数据所需的时间。当 ST<u>ART 被拉</u>高时,DRDY 也被拉高。下一个 DRDY 下降沿表示 数据准备就绪。图 40 显示了时序图,表7 列出了不同数据速率的建立时间。稳定时间取决于 fCLK和抽取率(由 CONFIG1寄存器中的DR[2:0] 位控制)。 初始稳定时间过后, DRDY 下降沿以设置的数据速率 tDR 出现。如果 DOUT 上没有读回数据并[且输出移位寄存器需要更新](#page-20-1), 则 DRDY 变高 4 tCLK, 然 后返回低电平表示[新数据准备就绪。表](#page-21-0)7 列出了作为tCLK 函数的建立时间。请注意,当 START 保持高电平且输入信号出现阶跃变化时,滤波器需要 3 × tDR 才能稳定到新值。稳定的数据在第四个 DRDY 脉冲上可用。

<span id="page-20-1"></span>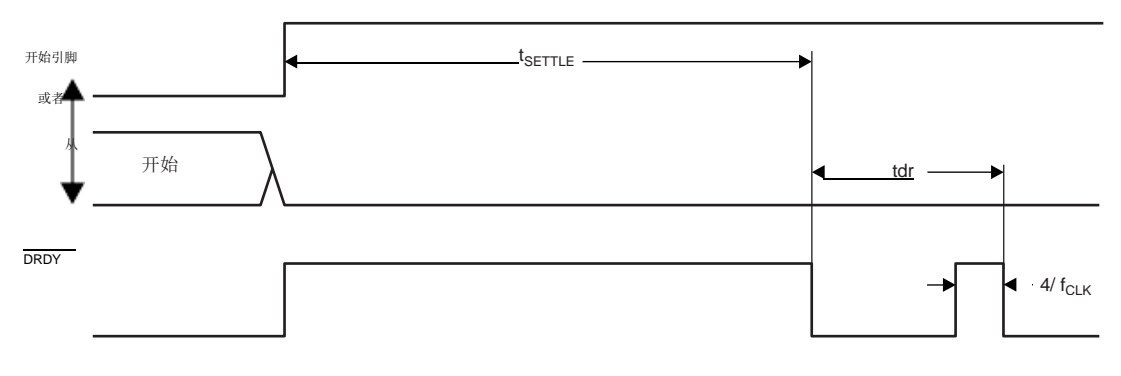

图 **40.** 稳定时间

#### 表 **7.** 不同数据速率的建立时间

<span id="page-21-0"></span>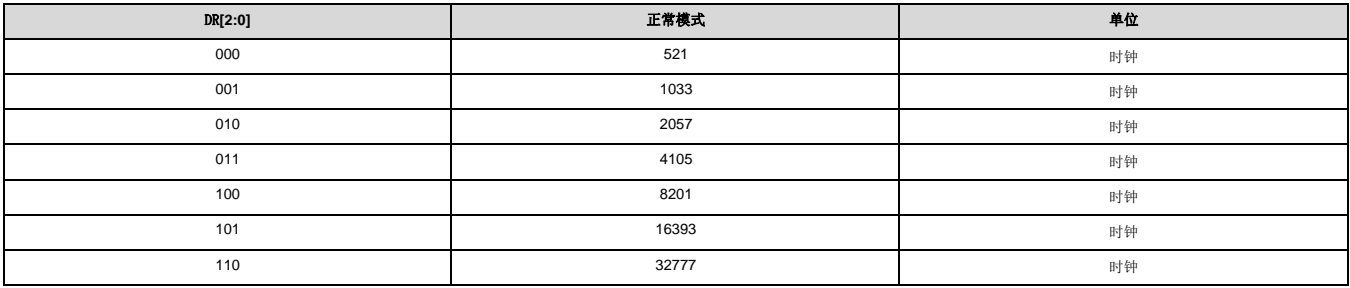

#### **9.4.2** 复位 **(RESET)**

有两种方法可以重置ADSD1299: 将 RESET 引脚拉低, 或发送 RESET 命令。使用 RESET 引脚时, 确保在将引脚拉回高电平之前遵循最小脉冲持续时 间时序规范。 RESET 命令在命令的第8个 SCLK 下降沿生效。复位后,需要 18个tCLK 周期来完成配置寄存器到默认状态的初始化并开始转换周期。请 注意,只要使用 WREG 命令将 CONFIG1 寄存器设置为新值,就会自动向数字滤波器发出内部复位。

#### **9.4.3** 掉电 **(PWDN)**

当 PWDN 被拉低时,所有片上电路都被关断。要退出掉电模式,请将 PWDN 引脚拉高。从掉电模式退出后,内部振荡器和参考需要时间来唤醒。掉电期 间,建议关闭外部时钟以节省功耗。

#### **9.4.4** 数据检索

#### **9.4.4.1** 数据就绪**(DRDY)**

DRDY 是一个输出信号,它从高电平转换为低电平,表示新的转换数据已准备就绪。 CS 信号对数据就绪信号没有影响。 DRDY 行为取决于设备是处于 RDATAC 模式还是使用 RDATA 命令按需读取数据。(有关更多详细信息,请参阅 SPI 命令定义部分的 RDATAC:连续读取数据和 RDATA:读取数据 小节)。使用 RDATA 命令读取数据时,读取操作可以与下一次DRDY 发生重叠,而不会损坏数据。START 引脚或 START 命令将器件置于正常数据捕 获模式或脉冲数据捕获模式。

<span id="page-21-1"></span>图 41 [显示了数](#page-21-1)据检索期间 DRDY、DOUT 和 SCLK 之间的关系(在 ADSD1299 的情况下)。 DOUT在 SCLK 上升沿被锁存。 DRDY 在SCLK 下降沿被 拉高。请注意,无论是从设备检索数据还是通过DIN 引脚发送命令,DRDY 在第一个 SCLK 下降沿都会变高。

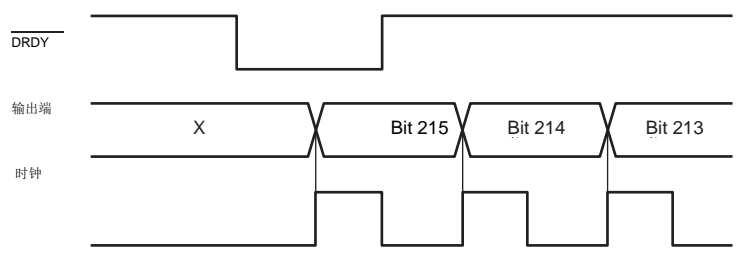

图 **41.** 带有数据检索的 **DRDY (CS =0)**

#### **9.4.4.2** 读回数据

数据检索可以通过以下两种方法之一完成:

- 1. RDATAC: 读取数据连续命令将设备设置为连续读取数据而不发送命令的模式。有关更多详细信息,请参阅 RDATAC: 连续读取数据部分。
- 2. RDATA: 读取数据命令需要向设备发送命令, 以将最新数据加载到输出移位寄存器中。有关更多详细信息, 请参阅RDATA: 读取数据部分。

通过在 DOUT 上移出数据来读取转换数据。 DOUT 上数据的MSB在第一个SCLK上升沿输出。 DRDY在第一个 SCLK 下降沿返回高电平。对于整个读取 操作, DIN 应保持低电平。

数据输出中的位数取决于通道数和每个通道的位数。对于 8 通道ADSD1299, 数据输出数量为[(24状态位 + 24 位× 8通道) = 216位]。24个状态位的格 式为: (1100+ LOFF\_STATP + LOFF\_STATN+GPIO寄存器的bits[4:7])。每个通道数据的数据格式为二进制补码和 MSB 在前。当使用用户寄存器设置 关闭通道时,相应的通道输出设置为"0"。但是,通道输出顺序保持不变。

ADSD1299 还提供多重回读功能。通过在 RDATAC 模式下简单地提供更多 SCLK,可以多次读取数据,在这种情况下, MSB 数据字节在读取最后一个 字节后重复。对于多次回读, CONFIG1 寄存器中的 DAISY\_EN 位必须设置为"1"。

#### **9.4.5** 连续转换模式

当 START 引脚拉高或<u>发送 STA</u>RT命令时,转换开始。如图 42 所示,DRDY输出在转换开始时变高,在数据准备好时变低。转换将无限期地继续,直到 START [引脚变为低电平](#page-22-0)或发送 STOP 命令。当 START 引脚被拉低或发出 STOP 命令时,允许完成正在进行的转换。图 43 和表 8 说明了在此模式下控 制转换时到 START 引脚或 START 和 STOP 命令所需的 DRDY时序。 tSDSU 时序指示何时将 START 引脚拉低或何时在 DRDY 下降沿之前发送 STOP 命令以停止进一步的转换。 tDSHD时序指示何时将 START 引脚拉低或在 DRDY 下降沿后发送 STOP 命令以完成当前转换并停止进一步的转换。为了保 持转换器连续运行, START 引脚可以永久连接为高电平。

当从 Single-Shot 模式切换到连续转换模式时,将 START 信号拉低再拉高或发送 STOP 命令,然后发送 START 命令。这种转换模式非常适合需要固定 的连续转换结果流的应用。

<span id="page-22-0"></span>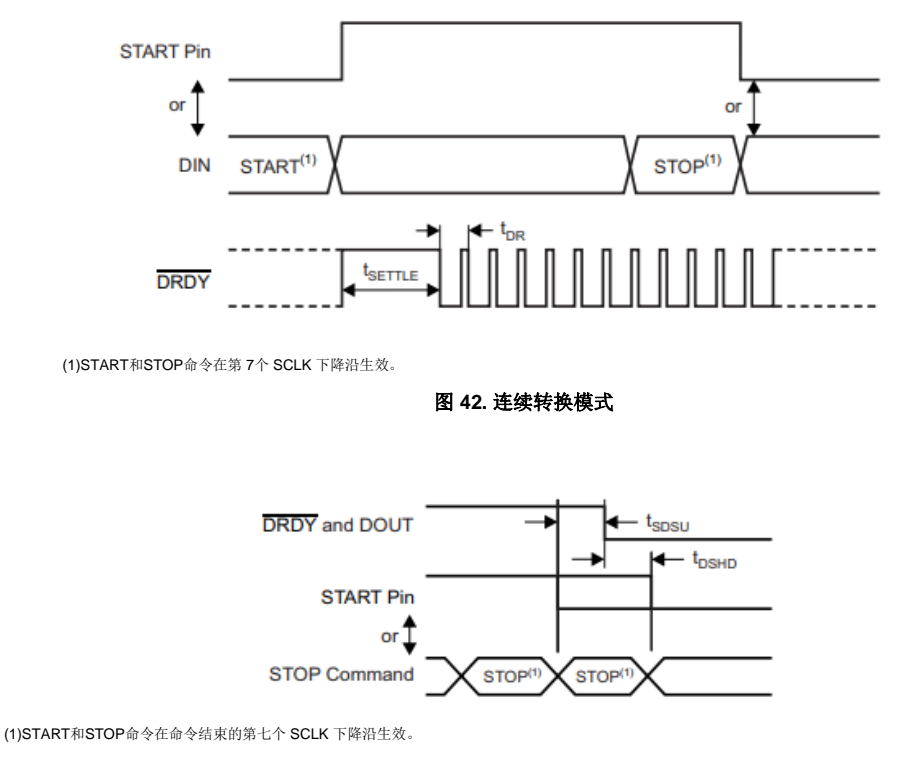

#### 图 **43. START** 到 **DRDY** 时序 表 **8.** 图**43(1)** 的时序特性

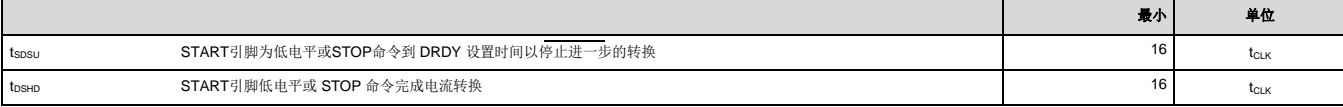

(1)START和STOP命令在命令结束的第七个 SCLK 下降沿生效。

#### **9.4.6** 单发模式

通过将 CONFIG4寄存器中的SINGLE\_SHOT 位设置为"1"来启用单次模式。在单次模式下,当 START 引脚拉高或发送 START 命令时, ADSD1299 执行 一次转换。如图 44 所示,转换完成后,DRDY 变低并停止进一步的转换。无论是否读取转换数据,DRDY 都保持低电平。要开始新的转换,将 STA<u>RT</u> 引脚拉低然后再拉高,或者再次发送 START命令。从连续转换模式切换到单次模式时,将START 信号拉低再拉高或发送 STOP 命令后跟 START 命令。

Е

# **ADSD1299** 低噪声**24** 位模数转换器,用于**EEG** 和生物电势测量

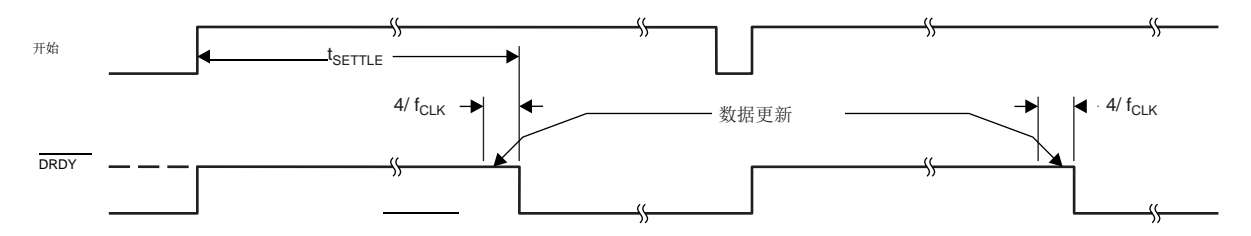

这种转换模式非常适合需要非标准或非连续数据速率的应用。发出 START 命令或将 START 引脚切换为高电平会重置数字滤波器,从而有效地将数据速 率降低四倍。这种模式使系统更容易受到混叠效应的影响,需要更复杂的模拟或数字滤波。主机处理器上的负载增加,因为处理器必须切换 START 引脚 或发送 START 命令以启动新的转换周期。

# **WE SINON**

### **ADSD1299** 低噪声**24** 位模数转换器,用于**EEG** 和生物电势测量

#### <span id="page-24-0"></span>**9.5** 编程

#### **9.5.1** 数据格式

该器件以二进制补码格式提供 24 位数据。一个代码的大小 (LSB) 使用公式 8 计算。 1LSB=(2 $\times$  VREF / Gain)/2<sup>24</sup> = + FS /2<sup>23</sup>  $223<sup>23</sup>$ 

正满量程输入产生 7FFFFFh 的输出代码,负满量程输入产生 800000h 的输出代码。对于超过满量程的信号,输出在这些代码处削波。表 9 总结了不同输 入信号的理想输出代码。当模拟输入处于正或负满量程时,所有 24 位都会切换。

#### 表 **9.** 理想输出代码与输入信号

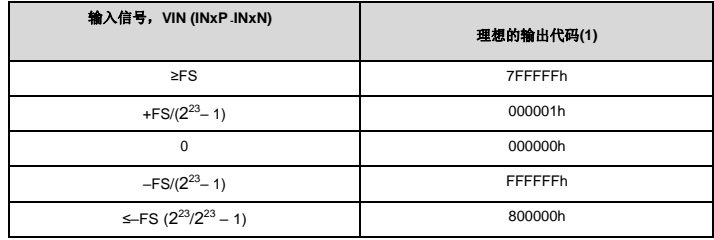

(1) 排除噪声、线性度、偏移和增益误差的影响。

#### **9.5.2 SPI**接口

SPI兼容串行接口由四个信号组成: CS、SCLK、DIN 和 DOUT。界面读取 转换数据,读取和写入寄存器,并控制 ADSD1299 操作。数据就绪输出 DRDY(参见数据就绪 (DRDY) 部分) 用作状态信号以指示数据何时就绪。当新 数据可用时,DRDY变低。

#### **9.5.3** 片选 **(CS)**

CS 引脚激活 SPI 通信。 CS 在数据传输之前必须为低电平,并且必须在整个 SPI 通信周期内保持低电平。当 CS 为高电平时, DOUT 引脚进入高阻态。 因此,对串行接口的读写将被忽略并重置串行接口。 DRDY 引脚操作独立于 CS。即使 CS 为高电平, DRDY 仍表示新的转换已完成并被强制为高电平作 为对 SCLK 的响应。

将 CS 设置为高电平只会停用与设备的 SPI 通信,并且串行接口会复位。数据转换继续进行,可以监视 DRDY 信号以检查新的转换结果是否准备就绪。 监视 DRDY 信号的主设备可以通过将 CS 引脚拉低来选择合适的从设备。串行通信完成后, 在将 CS 拉高之前总是等待四个或更多 tCLK 周期。

#### **9.5.4** 串行时钟 (SCLK)

SCLK 为串行通信提供时钟。 SCLK 是施密特触发器输入,但 TI 建议尽可能使 SCLK 没有噪声, 以防止毛刺无意中移动数据。数据在 SCLK 的下降沿移 入 DIN,并在 SCLK 的上升沿移出 DOUT。

绝对最大 [SCLK](#page-8-0) 限制在图 1 中指定。当使用 SCLK转移命令时, 确保将整个 SCLK集发送到设备。如果不这样做, 可能会导致设备串行接口进入未知状 态,需要将 CS 拉高才能恢复。

对于单个设备, SCLK 所需的最低速度取决于通道数、分辨率位数和输出数据速率。 (对于多个级联设备,请参阅多设备配置部分的级联模式小节。)

例如, 如果 ADSD1299 用于 500-SPS 模式(8 通道, 24 位分辨率), 则最小 SCLK 速度为 110 kHz。

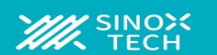

**Datasheet** 

### **ADSD1299** 低噪声**24** 位模数转换器,用于**EEG** 和生物电势测量

数据检索可以通过将设备置于 RDATAC 模式或通过针对需要的数据发出 RDATA 命令来完成。公式 9 中的 SCLK 速率限制适用于 RDATAC。对于 RDATA 命令,如果必须在两个连续的 DRDY 信号之间读取数据,则该限制适用。公式 9 假设在数据捕获之间没有发出其他命令。

$$
t_{\rm sck} < \frac{t_{\rm br} 4tC_{\rm tk}}{N_{\rm br} 40N} + 24
$$
\n(9)

#### **9.5.2.3** 数据输入**(DIN)**

DIN 与 SCLK 一起用于向设备发送数据。 DIN 上的数据在 SCLK 的下降沿移入器件。

该设备的通信本质上是全双工的。即使在数据移出时,设备也会监视移入的命令。发送命令时,输出移位寄存器中存在的数据被移出。因此,在移出数据 时,请确保在 DIN 引脚上发送的任何内容都是有效的。当读取数据时不向设备发送命令时,在 DIN 上发送 NOP 命令。在 DIN 上发送多字节命令时,确 保在发送多字节命令部分中满足tSDECODE时序。

#### **9.5.2.4** 数据输出**(DOUT)**

DOUT与SCLK 一起使用以从器件读取转换和寄存器数据。数据在SCLK 的上升沿输出,MSB 在前。当 CS 为高<u>电平时</u>, DOUT 进入高阻状态。图45显示 了 ADSD1299 数据输出协议。

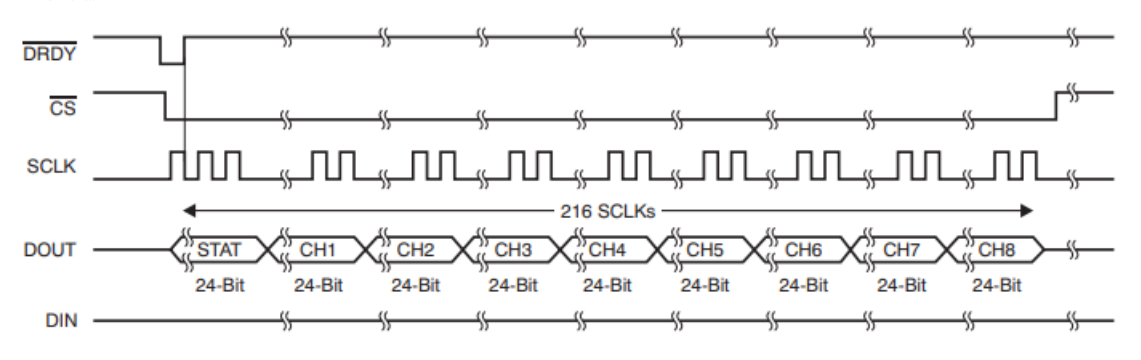

图 45. SPI 总线数据出

#### <span id="page-26-2"></span>**9.5.5 SPI**命令定义

ADSD1299 提供灵活的配置控制。表 10 中总结的命令控制和配置设备操作。这些命令是独立的,除了需要第二个命令字节加上数据的寄存器读取和写入 操作。 CS 可[以在命令之间拉高或保](#page-26-0)持低电平, 但必须在整个命令操作中保持低电平(尤其是多字节命令)。系统命令和RDATA 命令由器件在第*七个* 。<br>SCLK 下降沿解码。寄存器读写命令在第 8个 SCLK 下降沿解码。发出命令后拉高CS 时, 请务必遵循 SPI 时序要求。

<span id="page-26-0"></span>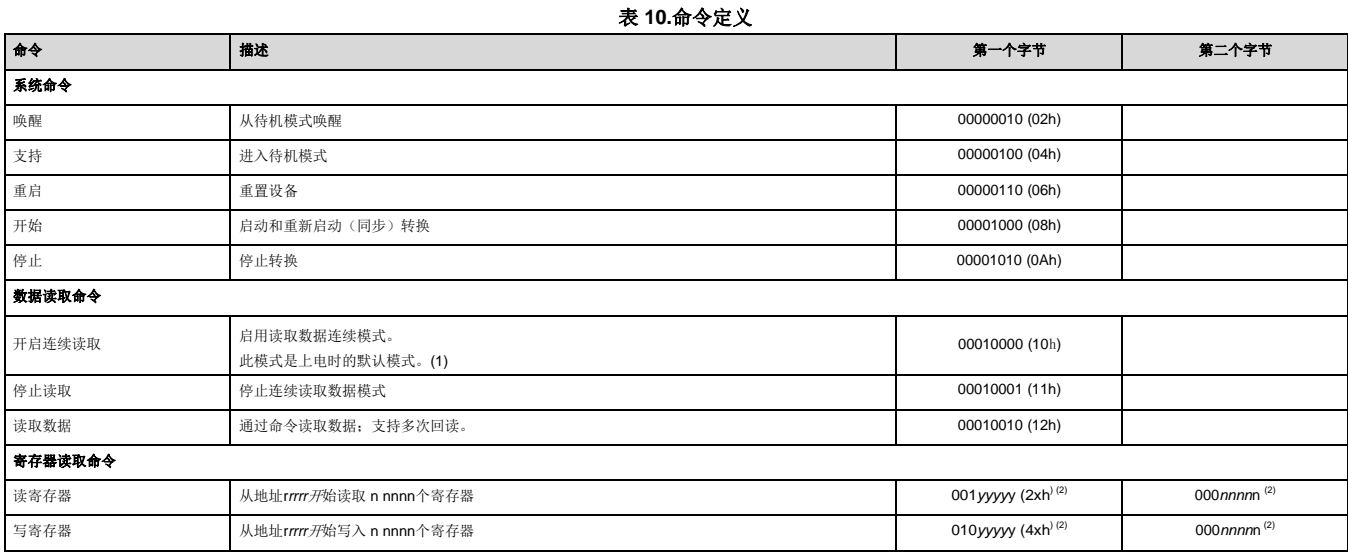

(1) 在 RDATAC 模式下,将忽略RREG命令。

(2) *nnnn*n= 要读取或写入的寄存器数 – 1。例如,要读取或写入三个寄存器,请设置 nnnnn = 0 (0010)。rrrrr= 读取或写入命令的起始寄存器地址。

#### <span id="page-26-3"></span>**9.5.5.1** 发送多字节命令

ADSD1299 串行接口以字节为单位解码命令,需要 4 个tCLK 周期来解码和执行。因此, 在发送多字节命令(如 RREG 或 WREG)时, 必须将一个字节 (或命令)的结尾与下一个字节(或命令)的结尾分开 4tCLK 周期。

假设 CLK 为2.048 MHz, 则 tSDECODE (4<sub>tCLK) 为</sub>1.9<sub>6 μ</sub>s。当 SCLK 为 16 MHz 时, 1 个字节可以在 500 ns 内传输。此字节传输时间不符合 tSDECODE 规范;因此,必须插入一个延迟,以便第二个字节的结尾在 1.46 µs 后到达。如果 SCLK 为 4 MHz, <sub>则在 2 µs</sub>内传输一个字节。由于此传输时间超过了 tSDECODE 规范,因此处理器可以无延迟地发送后续字节。在后面的这个场景中,串行端口可以被编程为从每个周期的单字节传输移动到多个字节。

#### **9.5.5.2** 唤醒:退出待机模式

WAKEUP 命令退出低功耗待机模式;请参阅 SPI 命令定义部分的待机:进入待机模式小节。退[出待机模式需要时间\(详见电气特性\)。此命令没有](#page-26-1) [SC](#page-26-1)LK 速率限制,可以随时发[出。任何以下命令都必须在](#page-26-2) 4 个 tCLK 周期延迟后发送。

#### <span id="page-26-1"></span>**9.5.5.3** 待机:进入待机模式

STANDBY 命令进入低功耗待机模式。除参考部分外,电路的所有部分都关闭。待机模式功耗在电气特性中指定。此命令没有 SCLK 速率限制,可以随时 发出。设备进入待机模式后,不要发送唤醒命令以外的任何其他命令。

#### **9.5.5.4 RESET**:将寄存器重置为默认值

RESET 命令重置数字滤波器周期并将所有寄存器设置返回到默认值。有关更多详细信息,请参见 SPI 接口部分的复位 (RESET) 小节。此命令没有 SCLK 速率限制,可以随时发出。执行 RESET 命令需要 18个tCLK周期。避免在此期间发送任何命令。

开始:开始转换

START 命令启动数据转换。将 START 引脚拉低以通过命令控制转换。如果正在进行转换,则此命令无效。STOP 命令停止转换。如果 START 命令后紧 跟 STOP 命令, 则它们之间必须有 4-tCLK 周期延迟。当向器件发送 START 命令时, 将 START 引脚保持为低电平, 直到发出 STOP 命令。(有关更多 详细信息,请参阅 SPI 接口部分的启动小节。)此命令没有 SCLK 速率限制,可以随时发出。

#### 停止:停止转换

STOP 命令停止转换。将 START 引脚拉低以通过命令控制转换。当发送 STOP 命令时,正在进行的转换完成并停止进一步的转换。如果转换已停止,则 此命令无效。此命令没有 SCLK 速率限制,可以随时发出。

#### **9.5.5.5 RDATAC**:连续读取数据

RDATAC 命令在每个 DRDY 上启用转换数据输出,而无需发出后续读取数据命令。这种模式将转换数据放在输出寄存器中,可以直接移出。读取数据连 续模式为设备默认模式;设备在上电时默认为该模式。

RDATAC 模式被停止读取数据连续命令取消。如果设备处于 RDATAC 模式,则必须先发出 SDATAC 命令,然后才能将任何其他命令发送到设备。此命 令没有 SCLK 速率限制。但是,后续数据检索 SCLK 或 SDATAC 命令应在完成前至少等待 4 个tCLK 周期(参见发送多字节命令部分)。 RDATAC 时序 如图 46 所示。 如图 46 所示,在无法发出此命令的 **DRDY** 脉冲周围有一个 **4 tCLK** 周期的禁止区域。如果没有从器件中检索到数据,则 **DOU**T 和 DRDY 的行为类似在这种模式下。要在发出 RDATAC 命令后从设备检索数据,请确保 START 引脚为高电平或发出 START 命令。图 46 显示了使用 RDATAC 命 令的推荐方法。 RDATAC 非常适用于数据记录器或记录器等应[用,在这些应用中,寄存器设置一次且无需重新配置。](#page-26-3)

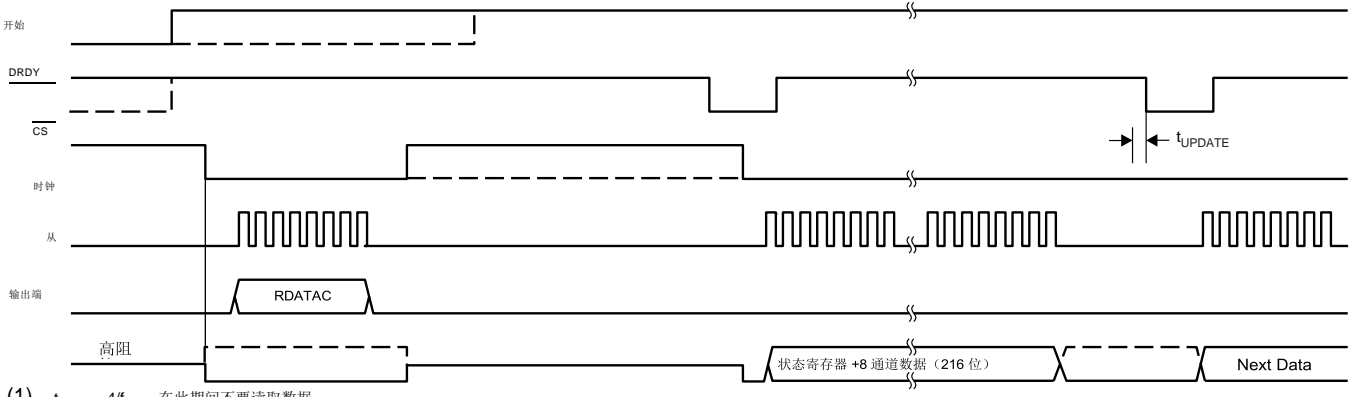

(1) tUPDATE=4/fCLK。在此期间不要读取数据。

图 **46. RDATAC** 使用

#### **9.5.5.6 SDATAC**:停止读取数据连续

SDATAC 命令取消读取数据连续模式。此命令没有 SCLK 速率限制,但下一个命令必须等待4 个t**CLK** 周期才能完成。

#### **9.5.5.7 RDATA**:读取数据

**WE SINON** 

当不处于连续读取数据模式时,RDATA 命令使用最新数据加<u>载输出移位寄</u>存器。在 DRDY 变低后发出此命令以读取转换结果。此命令没有 SCLK 速率限 制,后续命令或数据检索 SCLK 不需要等待时间。要在发出 RDATA 命令后从器件检索数据,请确保 START 引脚为高电平或发出 START命令。使用 RDATA 命令读取数据时,读取操作可以与下一次DRDY 发生重叠,而不会损坏数据。图 47 显示了使用 RDATA 命令的推荐方法。 RDATA 最适合 ECG 和 EEG 类型系统,在这些系统中,必须在转换周期之间经常读取或更改寄存器设置。

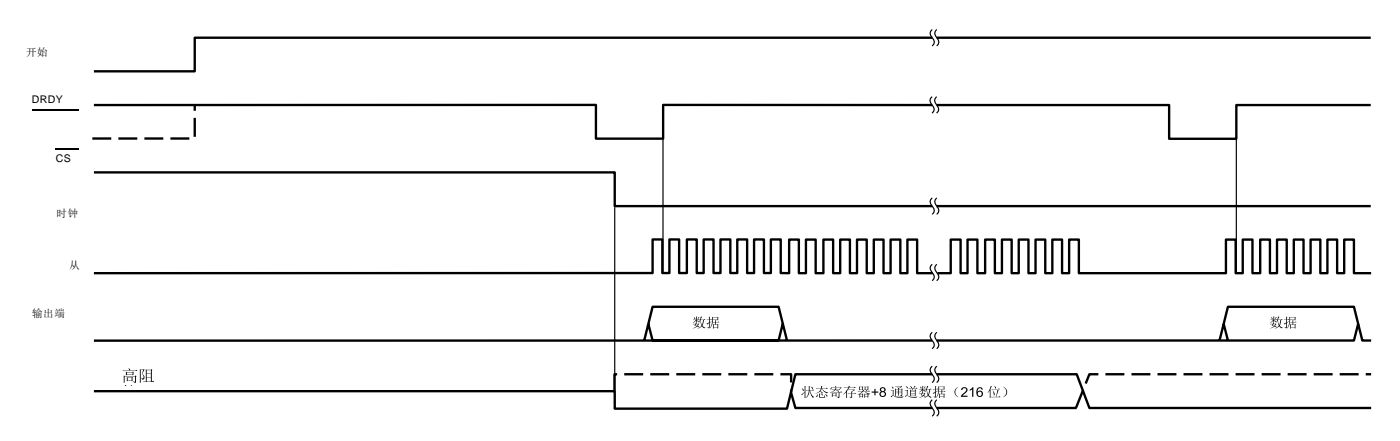

图 **47. RDATA** 使用

#### **9.5.5.8 RREG**:从寄存器读取

**SINOX** 

W)

该命令读取寄存器数据。寄存器读取命令是一个两字节命令,后跟寄存器数据输出。第一个字节包含命令和寄存器地址。第二个命令字节指定要读取的寄 存器数量 – 1。

第一个命令字节:001rrrrr,其中*rrrr*r是起始寄存器地址。

第二个命令字节:000n nnnn,其中n*nnnn*是要读取的寄存器数量 *–*1。

操作的第 17 个 SCLK 上升沿输出第一个寄存器的 MSB, 如图 48 所示。当器件处于读取数据连续模式时, 必须先发出 SDATAC 命令, 然后才能发出 RREG 命令。可以随时发出RREG [命令。但是,由于](#page-29-0)该命令是多字节命令,因此根据 SCLK 的发出方式来满足 tSDECODE 时序,存在 SCLK 速率限制。 有关更多详细信息,请参阅 SPI 接口部分的串行时钟 (SCLK) 小节。请注意,整个命令的 CS 必须为低电平。

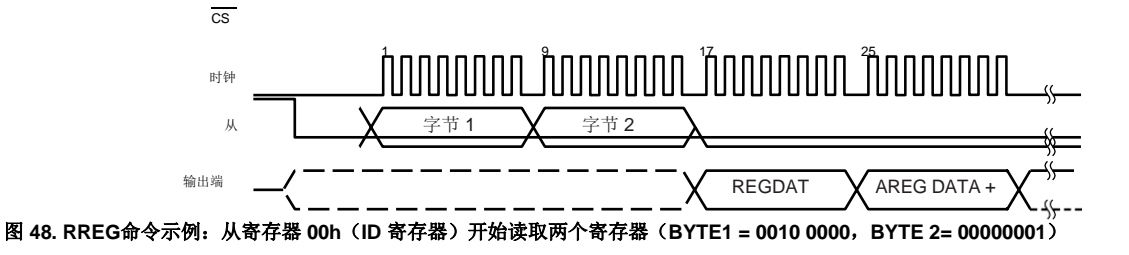

#### <span id="page-29-0"></span>**9.5.5.9 WREG**:写入寄存器

该命令写入寄存器数据。寄存器写入命令是一个两字节命令,后跟寄存器数据输入。第一个字节包含命令和寄存器地址。第二个命令字节指定要写入的寄 存器数量 - 1。

第一个命令字节: 010rrrrr, 其中rrrrr是起始寄存器地址。

第二个命令字节:000n nnnn,其中 nnnnn 是要写入的寄存器数量 –1。

命令字节之后是寄存器数据(MSB 优先格式), 如图 49 所示。 WREG 命令可以随时发出。但是, 由于该命令是多字节命令, 因此根据 SCLK 的发出方 式来满足 tSDECODE[时序,存在](#page-29-1)SCLK 速率限制。有关更多详细信息,请参阅 SPI 接口部分的串行时钟 (SCLK) 小节。请注意,整个命令的 CS 必须为低 电平。

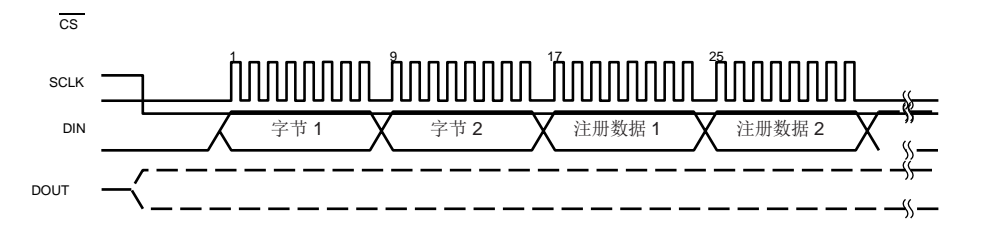

<span id="page-29-1"></span>图 **49. WREG**命令示例:从 **00h**(**ID** 寄存器)开始写入两个寄存器(**BYTE 1 =0100 0000**,**BYTE2 =0000 0001**)

### **9.6** 寄存器

表 11 [描述了各](#page-30-0)种 ADSD1299寄存器。

<span id="page-30-0"></span>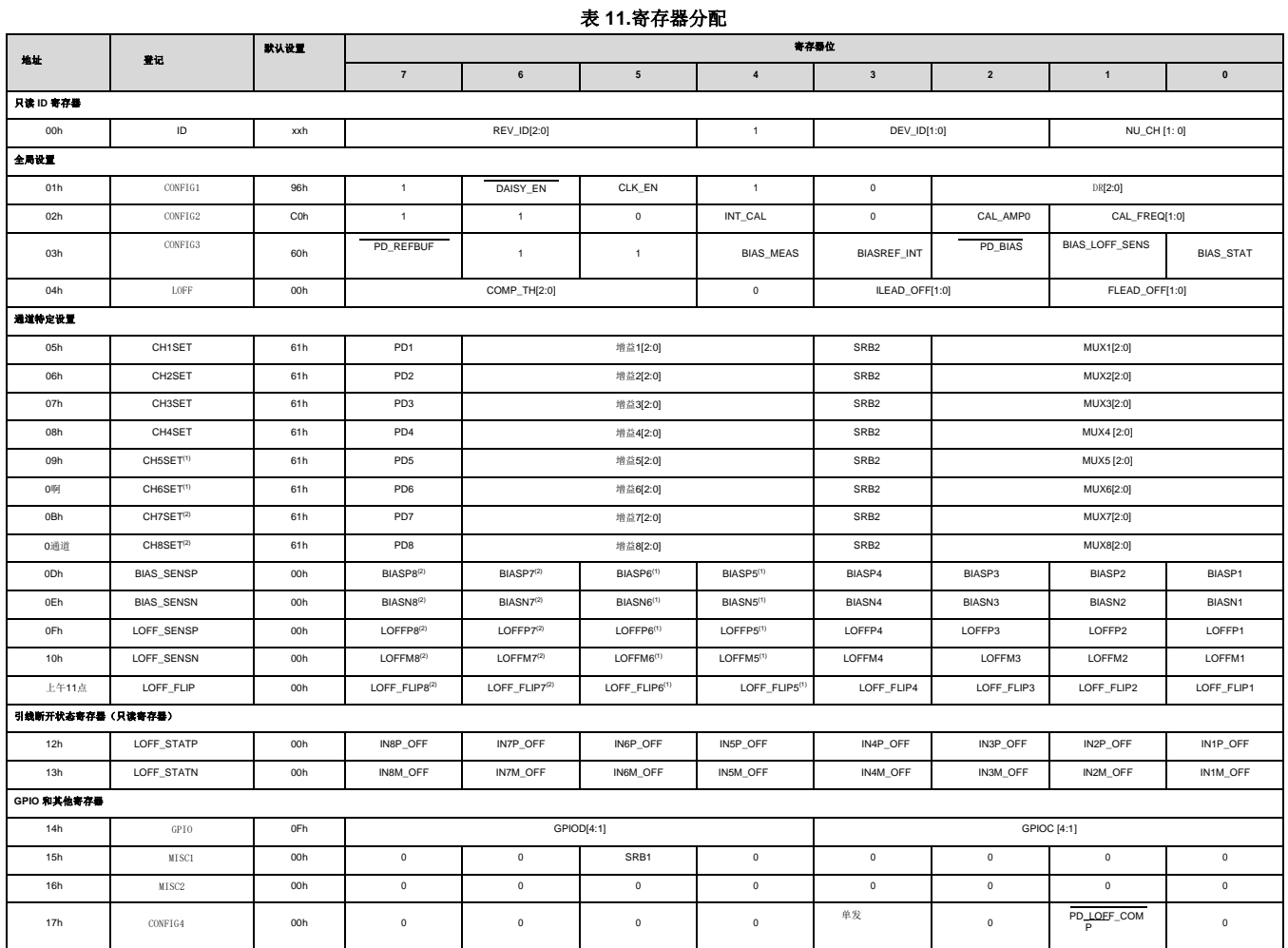

(1) 寄存器或位仅在ADSD1299-6 和ADSD1299中可用。 ADSD1299-4 中的寄存器位设置为 0h或 00h。

(2) 寄存器或位仅在 ADSD1299 中可用。 ADSD1299-4 和ADSD1299-6 中的寄存器位设置为0h或00h。

### <span id="page-31-0"></span>**9.6.1** 寄存器使用说明

只读 ID 控制寄存器在器件制造期间被编程以指示器件特性。

### **9.6.1.1 ID**:**ID**控制寄存器(地址 **= 00h**)(复位 **= xxh**)

#### 图 **50. ID** 控制寄存器

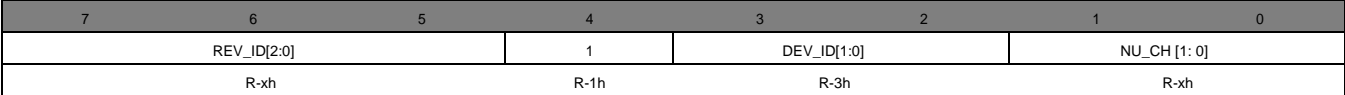

图例:R/W =读/写; R = 只读; -n=重置后的值

#### 表 **12.ID**控制寄存器字段说明

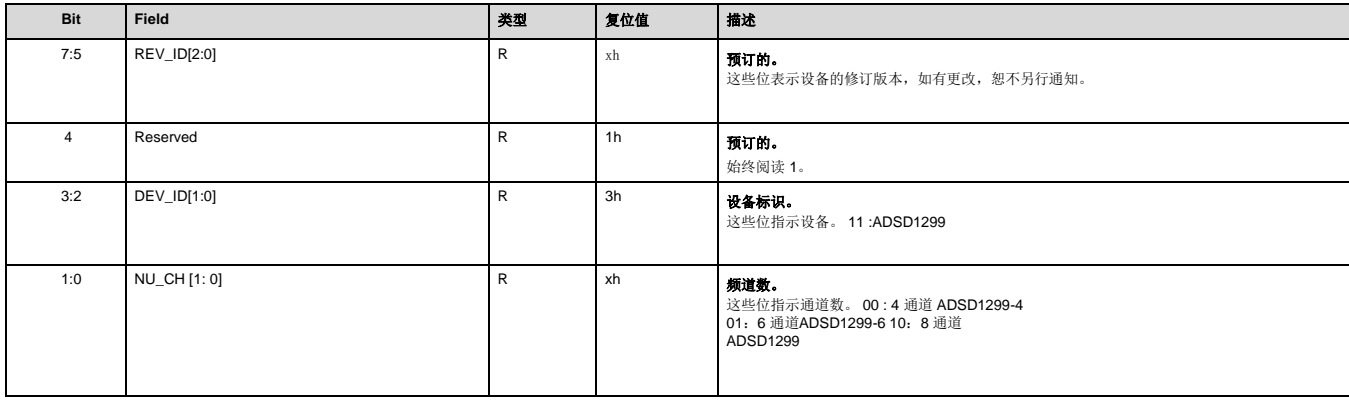

### **9.6.1.2 CONFIG1**:配置寄存器 **1**(地址 **= 01h**)(复位 **=96h**)

该寄存器配置 DAISY\_EN 位、时钟和数据速率。

#### 图 **51. CONFIG1**:配置寄存器 **1**

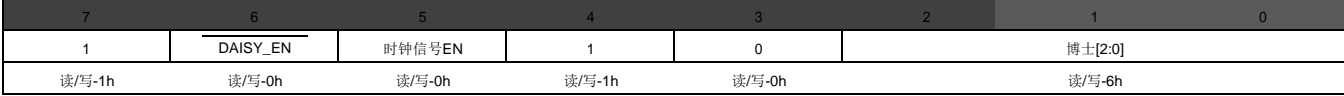

图例:R/W =读/写; R = 只读; -n=重置后的值

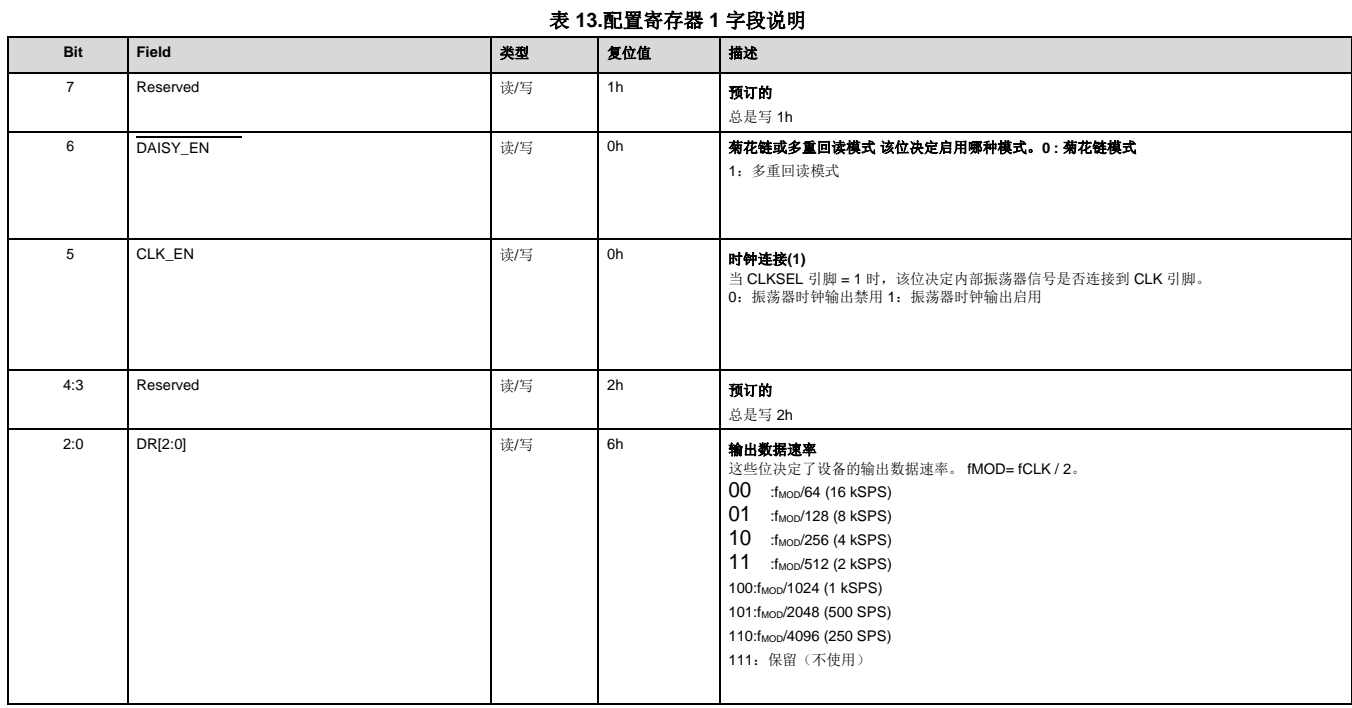

(1)驱动外部设备时会消耗额外的功率。

### 33

#### <span id="page-33-0"></span>**9.6.1.3 CONFIG2**:配置寄存器 **2**(地址 **= 02h**)(复位 **=C0h**)

该寄存器配置测试信号的产生。有关更多详细信息,请参阅输入多路复用器部分。

#### 图 **52. CONFIG2**:配置寄存器 **2**

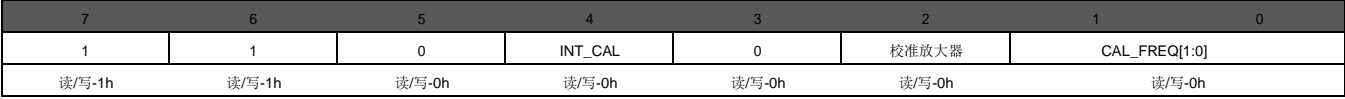

图例:R/W =读/写; R = 只读; -n=重置后的值

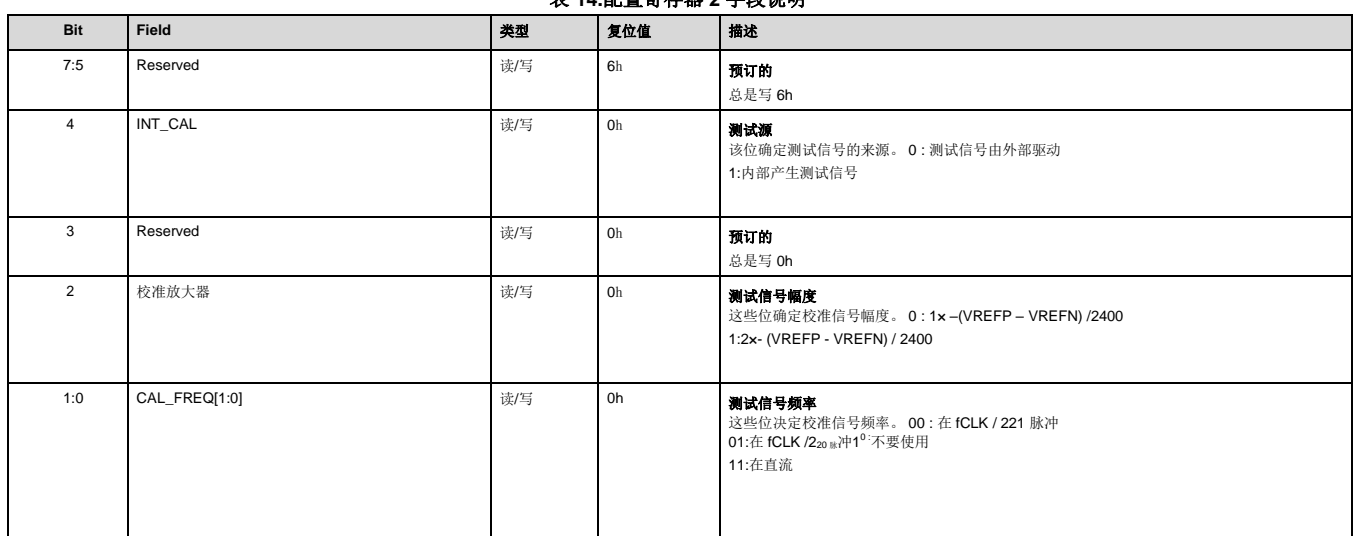

#### 表 **14.**配置寄存器 **2** 字段说明

### <span id="page-34-0"></span>**9.6.1.4 CONFIG3**:配置寄存器 **3**(地址 **= 03h**)(复位 **=60h**)

配置寄存器 3 配置内部或外部参考和 BIAS 操作。

#### 图 **53. CONFIG3**:配置寄存器 **3**

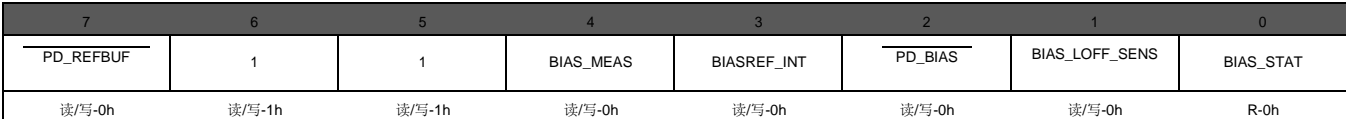

图例:R/W =读/写; R = 只读; -n=重置后的值

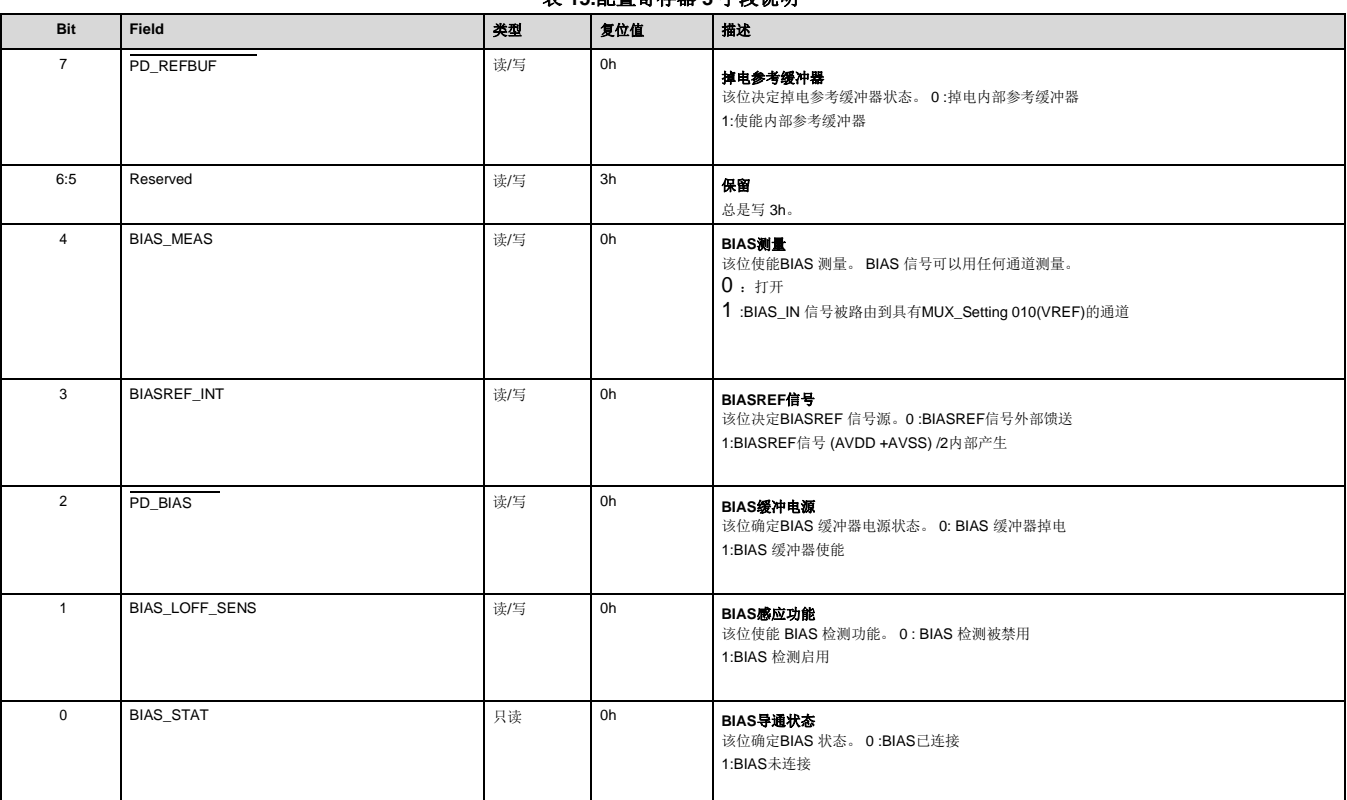

#### 表 **15.**配置寄存器 **3** 字段说明

### **9.6.1.5 LOFF**:导联关闭控制寄存器(地址 **= 04h**)(复位 **=00h**)

导联脱落控制寄存器配置导联脱落检测操作。

#### 图 **54. LOFF**:导联断开控制寄存器

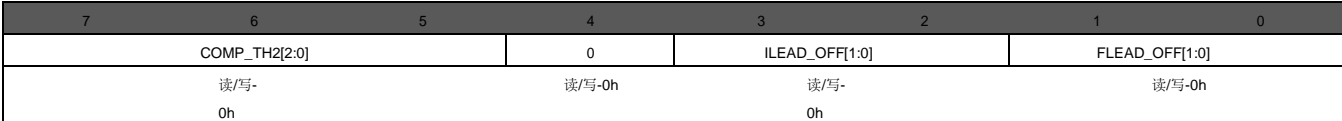

图例:R/W =读/写; R = 只读; -n=重置后的值

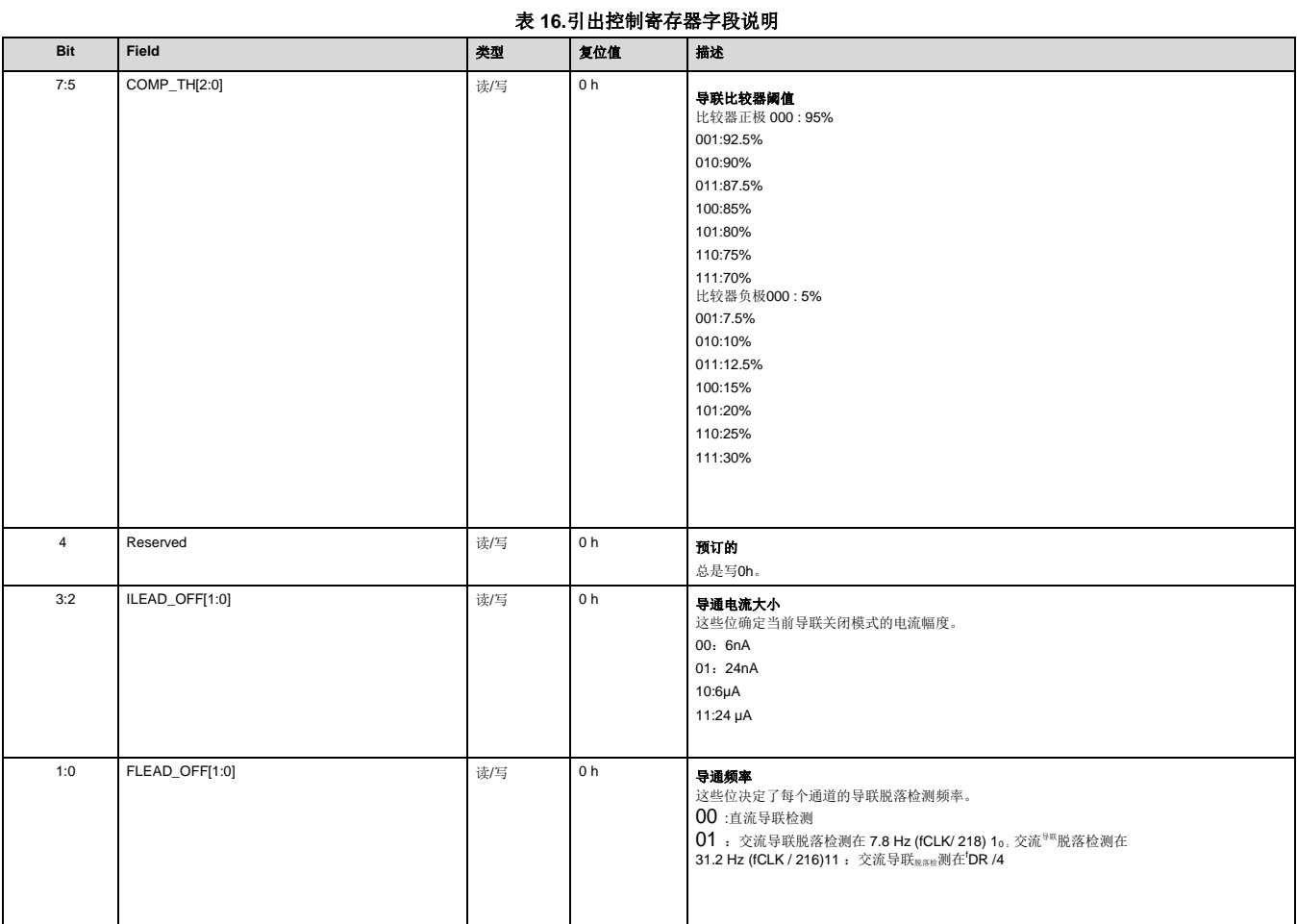

# 36

#### <span id="page-36-0"></span>**9.6.1.6 CHnSET**:单个通道设置(**n =1** 到 **8**)(地址 **= 05h** 到**0Ch**)(复位 **= 61h**)

CH[1:8]SET 控制寄存器配置功耗模式、PGA 增益和多路复用器设置通道。有关详细信息,请参阅输入多路复用器部分。 CH[2:8]SET 与 CH1SET 类似, 对应各自的通道。

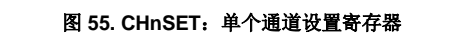

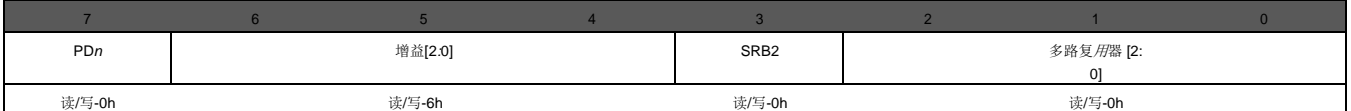

图例:R/W =读/写; R = 只读; -n=重置后的值

#### 表 **17.**单个通道设置(**n = 1**到 **8**)字段说明

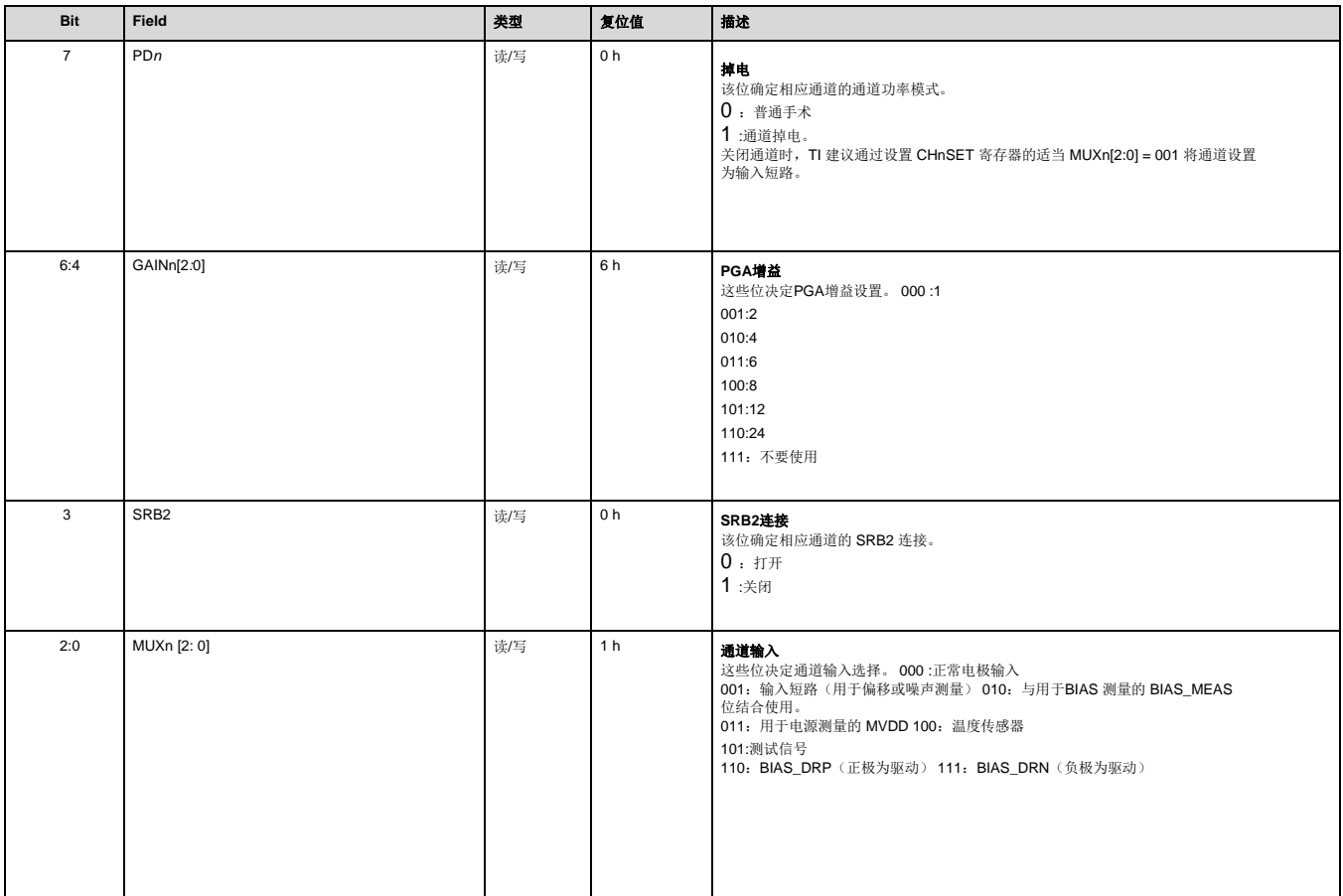

#### <span id="page-37-0"></span>**9.6.1.7 BIAS\_SENSP**:偏置驱动正推导寄存器(地址 **= 0Dh**)(复位 **= 00h**)

该寄存器控制来自每个通道的正信号的选择,用于偏置电压 (BIAS) 推导。有关详细信息,请参阅偏置驱动(直流偏置电路)部分。

#### 图 **56. BIAS\_SENSP**:**BIAS**正信号推导寄存器

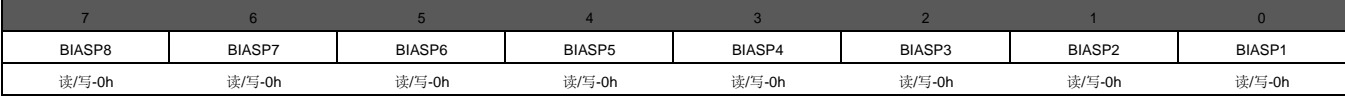

图例:R/W =读/写; R = 只读; -n=重置后的值

#### 表 **18.BIAS** 正信号推导字段说明

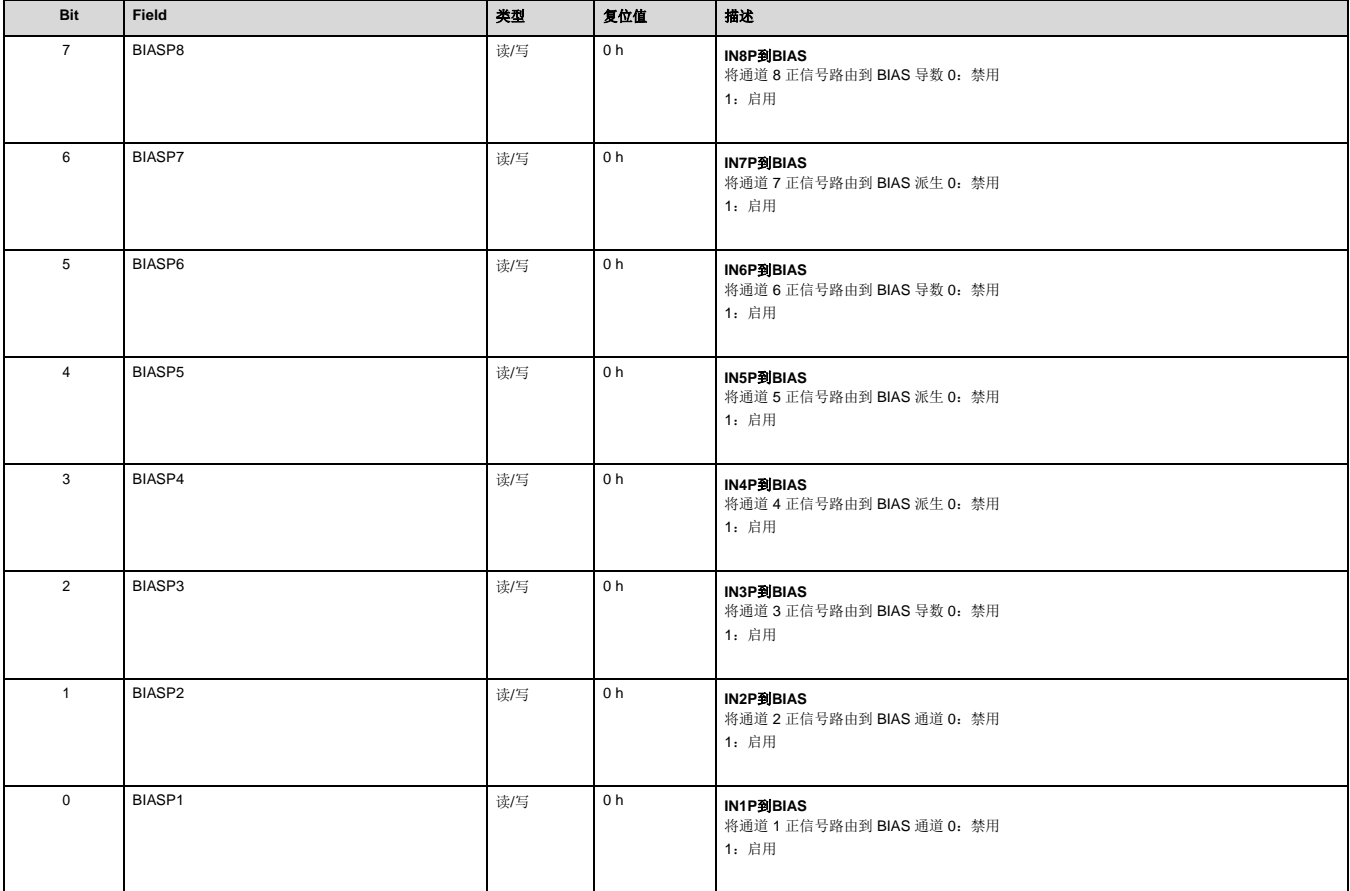

# **WA SINOX**

### **ADSD1299** 低噪声**24** 位模数转换器,用于**EEG** 和生物电势测量

#### <span id="page-38-0"></span>**9.6.1.8 BIAS\_SENSN**:偏置驱动负推导寄存器(地址 **= 0Eh**)(复位 **= 00h**)

该寄存器控制来自每个通道的负信号的选择,用于偏置电压 (BIAS) 推导。有关详细信息,请参阅偏置驱动(直流偏置电路)部分。

寄存器位 [5:4] 不可用于ADSD1299-4。寄存器位 [7:6]不可用于ADSD1299-4 或 ADSD1299-6。写入寄存器时, 将关联设备的不可用位设置为0。

#### 图 **57. BIAS\_SENSN**:**BIAS**负信号推导寄存器

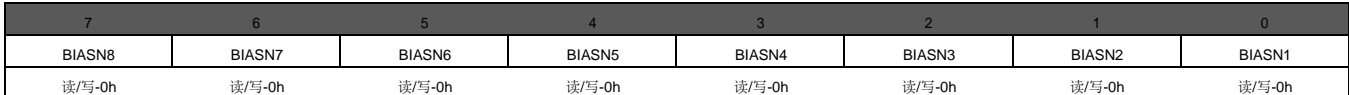

图例:R/W =读/写; R = 只读; -n=重置后的值

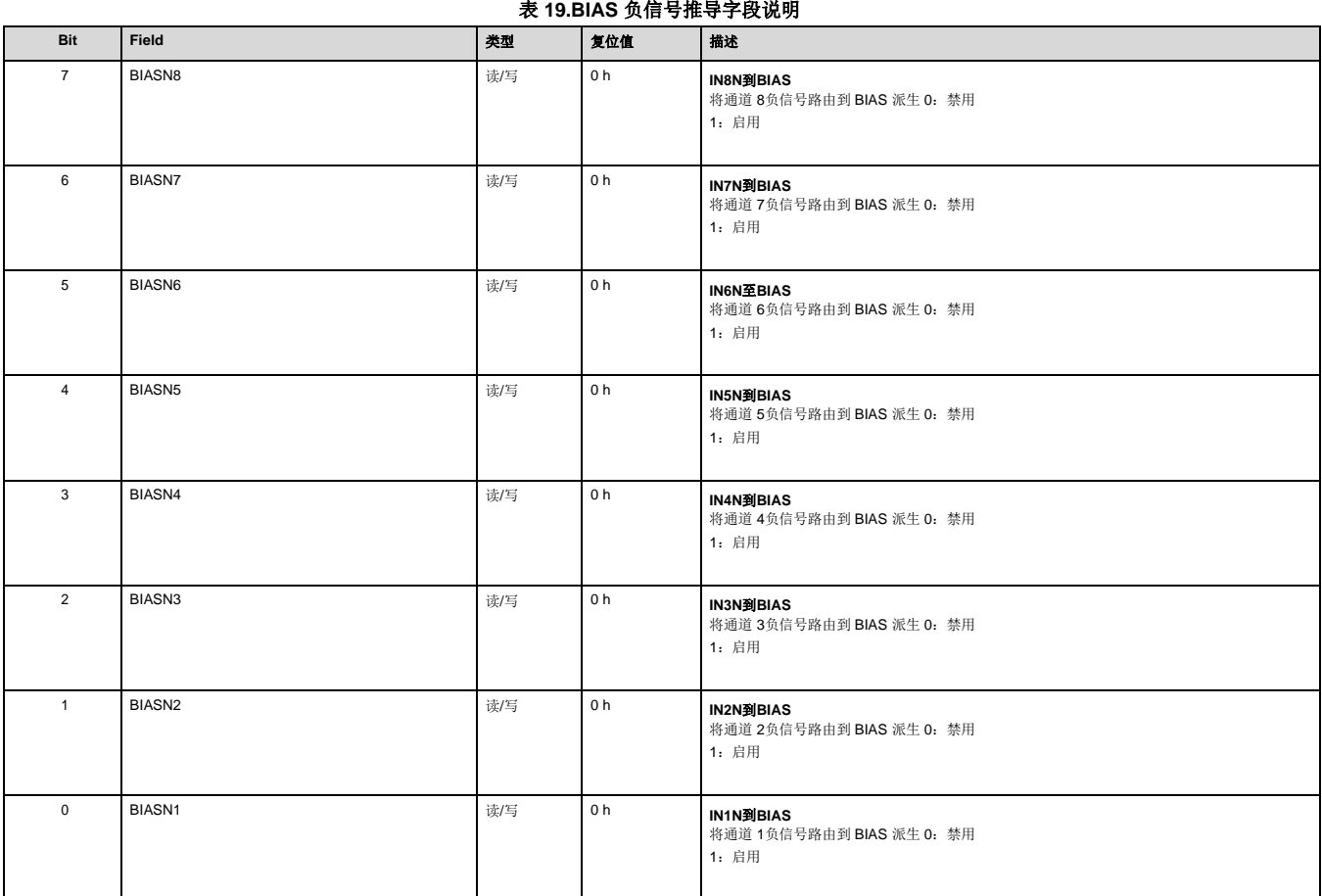

#### <span id="page-39-0"></span>**9.6.1.9 LOFF\_SENSP**:正信号导联脱落检测寄存器(地址 **= 0Fh**)(复位 **= 00h**)

该寄存器从每个通道中选择正极侧进行导联脱落检测。有关详细信息,请参见导联检测部分。 LOFF\_STATP 寄存器位仅在相应的LOFF\_SENSP位设置 为1 时才有效。

寄存器位 [5:4] 不可用于ADSD1299-4。寄存器位 [7:6] 不可用于ADSD1299-4 或 ADSD1299-6。写入寄存器时, 将关联设备的不可用位设置为 0。

#### 图 58. LOFF\_SENSP: 正信号导联脱落检测寄存器

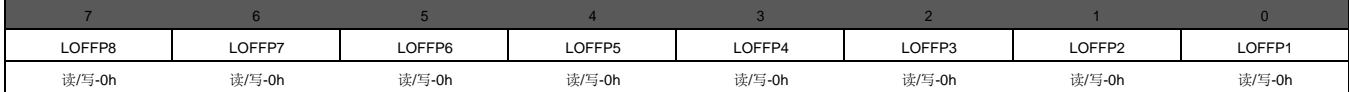

图例:R/W =读/写; R = 只读; -n=重置后的值

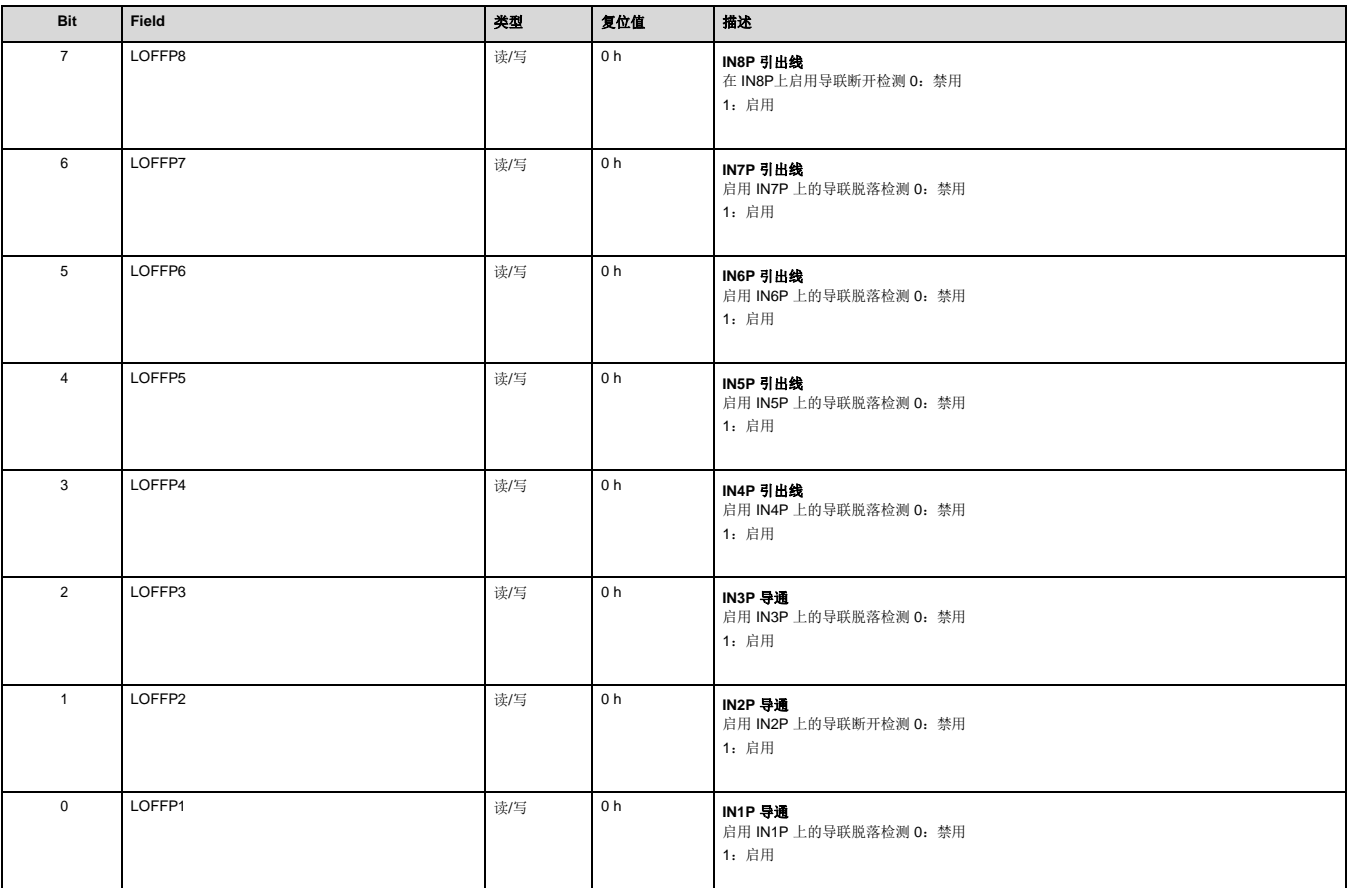

#### 表 **20.** 正信号导联脱落检测字段说明

#### <span id="page-40-0"></span>**9.6.1.10 LOFF\_SENSN**:负信号导联断开检测寄存器(地址 **= 10h**)(复位 **= 00h**)

该寄存器从每个通道中选择负侧进行导联脱落检测。有关详细信息,请参见导联检测部分。 LOFF\_STATN 寄存器位仅在相应的 LOFF\_SENSN 位设置为 1 时才有效。

寄存器位 [5:4] 不可用于ADSD1299-4。寄存器位 [7:6] 不可用于ADSD1299-4 或 ADSD1299-6。写入寄存器时, 将关联设备的不可用位设置为 0。

#### 图 **59. LOFF\_SENSN**:负信号导联脱落检测寄存器

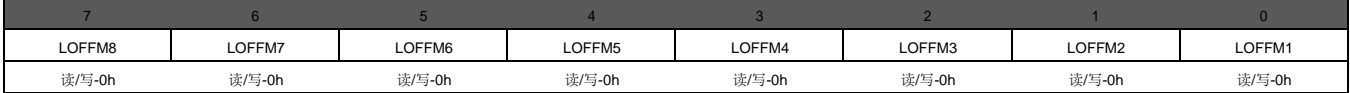

图例:R/W =读/写; R = 只读; -n=重置后的值

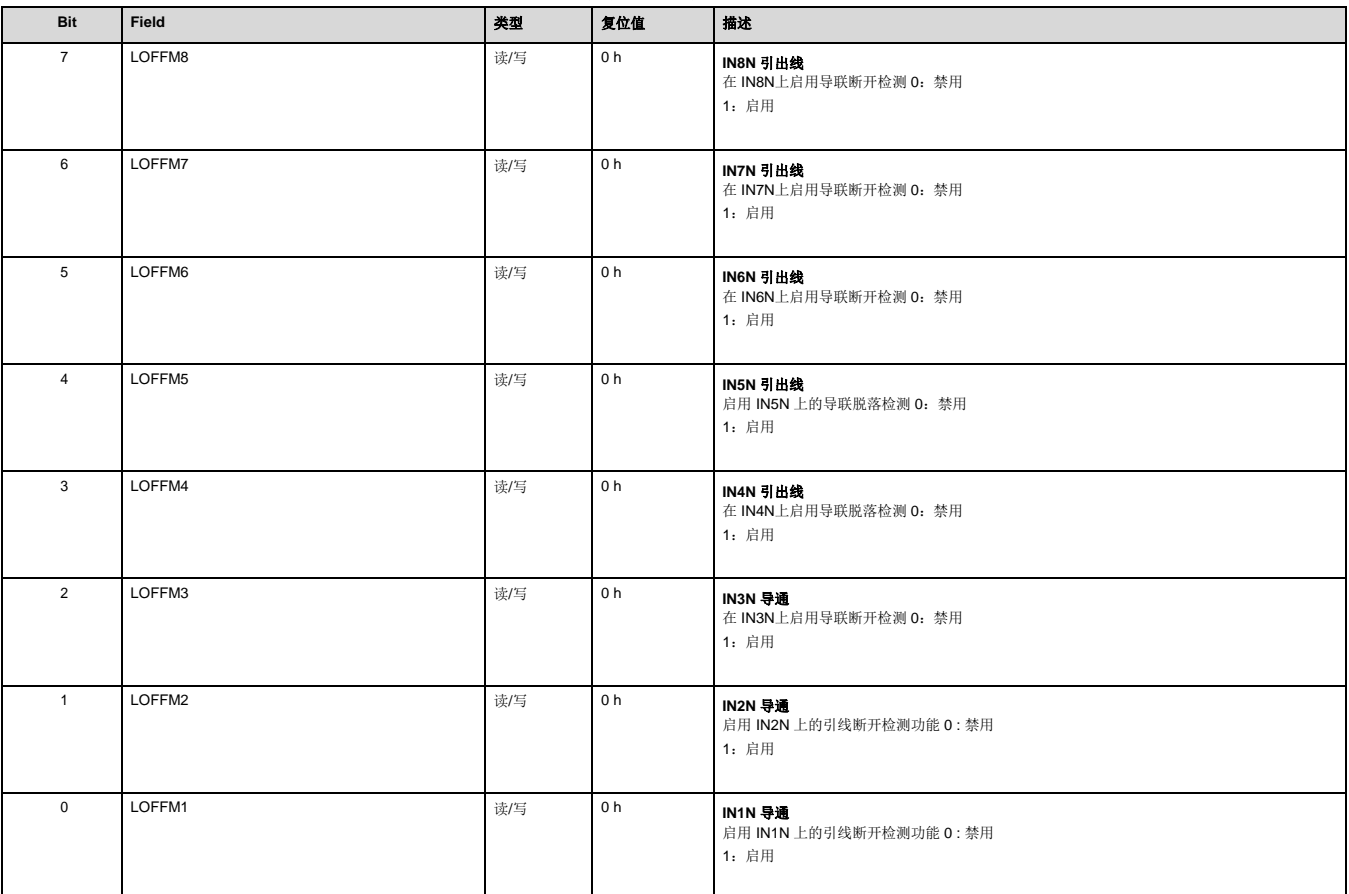

#### 表 **21.**负信号导联检测字段说明

#### <span id="page-41-0"></span>**9.6.1.11 LOFF\_FLIP**:导联关闭翻转寄存器(地址**= 11h**)(复位 **= 00h**)

该寄存器控制用于导出导联的电流方向。有关详细信息,请参见导联检测部分。

#### 图 **60. LOFF\_FLIP**:导联关闭翻转寄存器

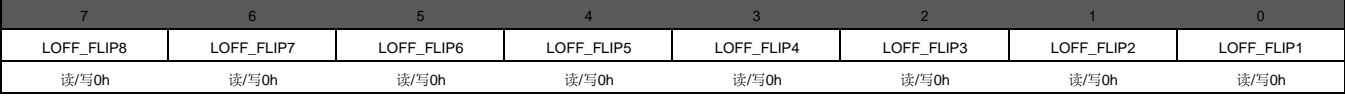

图例:R/W =读/写; R = 只读; -n=重置后的值

#### 表 **22.Lead-Off** 翻转寄存器字段说明

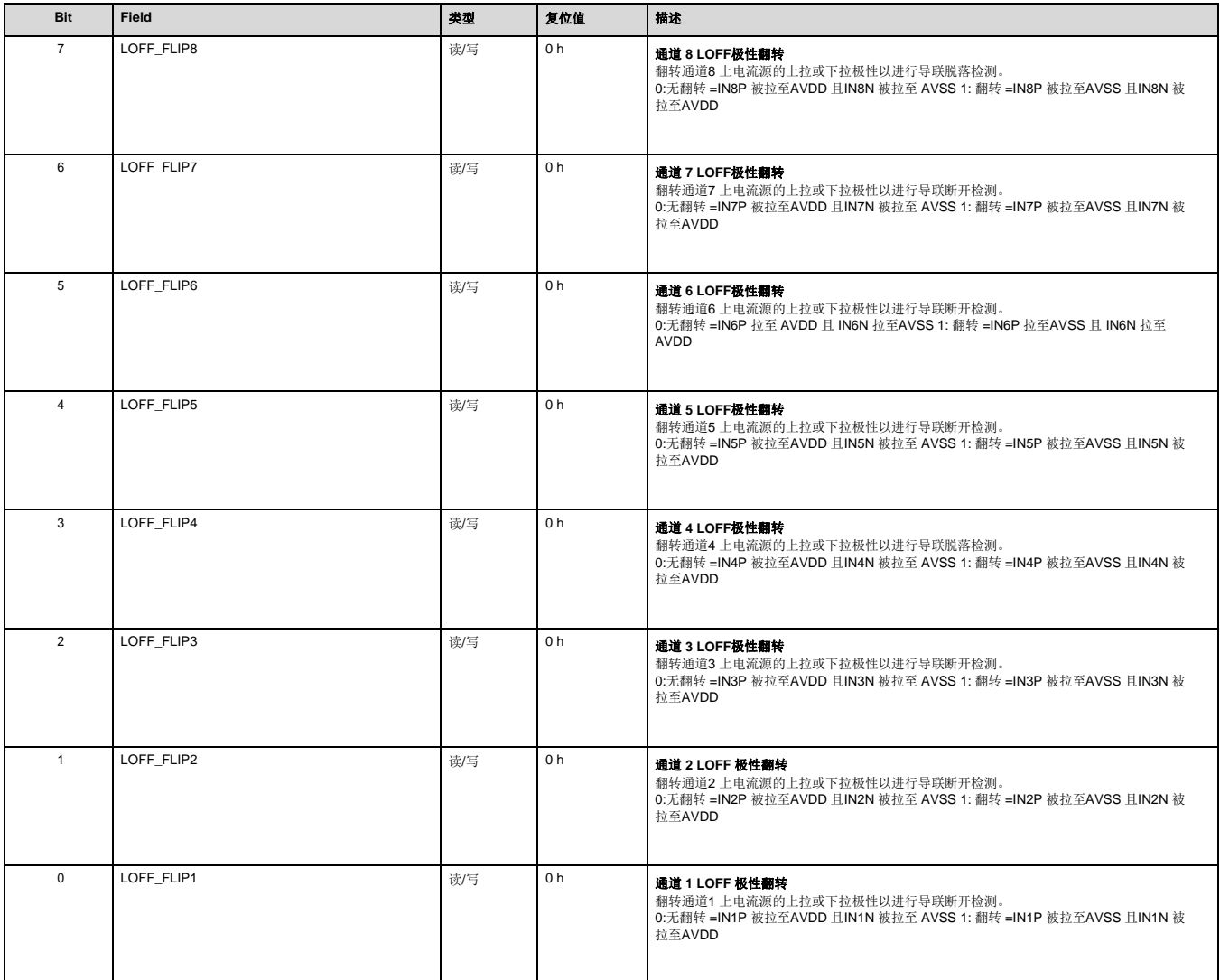

#### <span id="page-42-0"></span>**9.6.1.12 LOFF\_STATP**:导联断开正信号状态寄存器(地址 **=12h**)(复位 **= 00h**)

该寄存器存储每个通道的正极是打开还是关闭的状态。有关详细信息,请参见导联检测部分。如果相应的 LOFF\_SENSP 位未设置为 1, 则忽略 LOFF\_STATP 值。

当 LOFF\_SENSEP 位为 0时, 应忽略 LOFF\_STATP 位。

#### 图 **61. LOFF\_STATP**:导联断开正信号状态寄存器(只读)

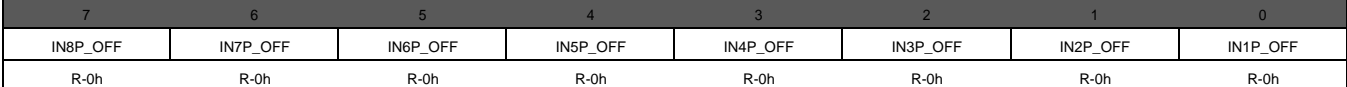

图例:R/W =读/写; R = 只读; -n=重置后的值

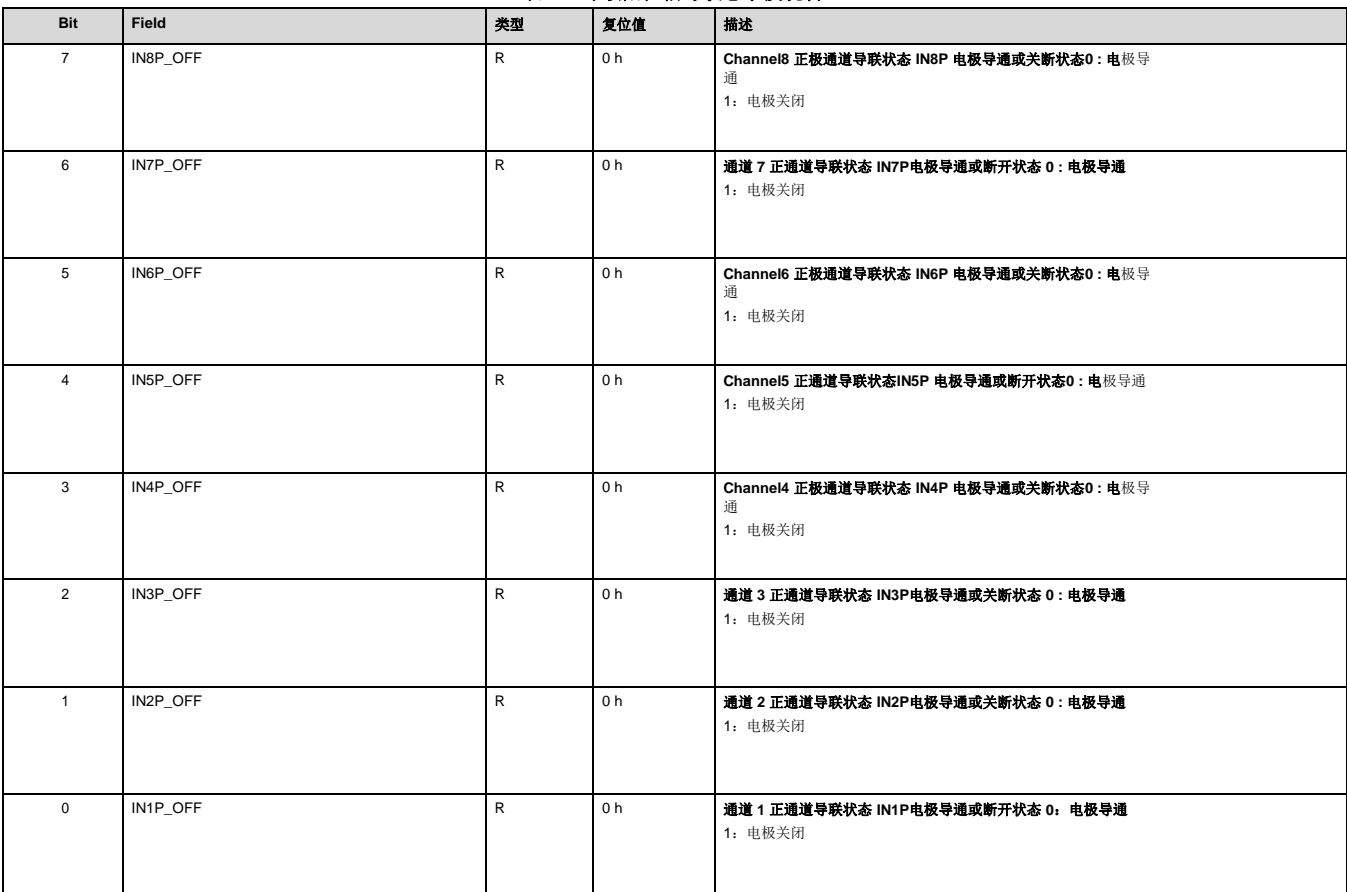

#### 表 **23.** 导联阳性信号状态字段说明

#### <span id="page-43-0"></span>**9.6.1.13 LOFF\_STATN**:导联关闭负信号状态寄存器(地址 **=13h**)(复位 **= 00h**)

该寄存器存储每个通道的负极是打开还是关闭的状态。有关详细信息,请参见导联检测部分。如果相应的 LOFF\_SENSN 位未设置为 1, 则忽略 LOFF\_STATN 值。

当 LOFF\_SENSEN 位为 0时, 应忽略 LOFF\_STATP 位。

#### 图 **62. LOFF\_STATN**:导联负信号状态寄存器(只读)

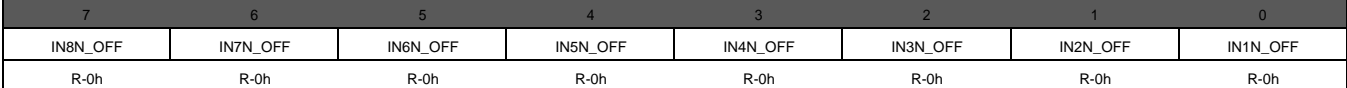

图例:R/W =读/写; R = 只读; -n=重置后的值

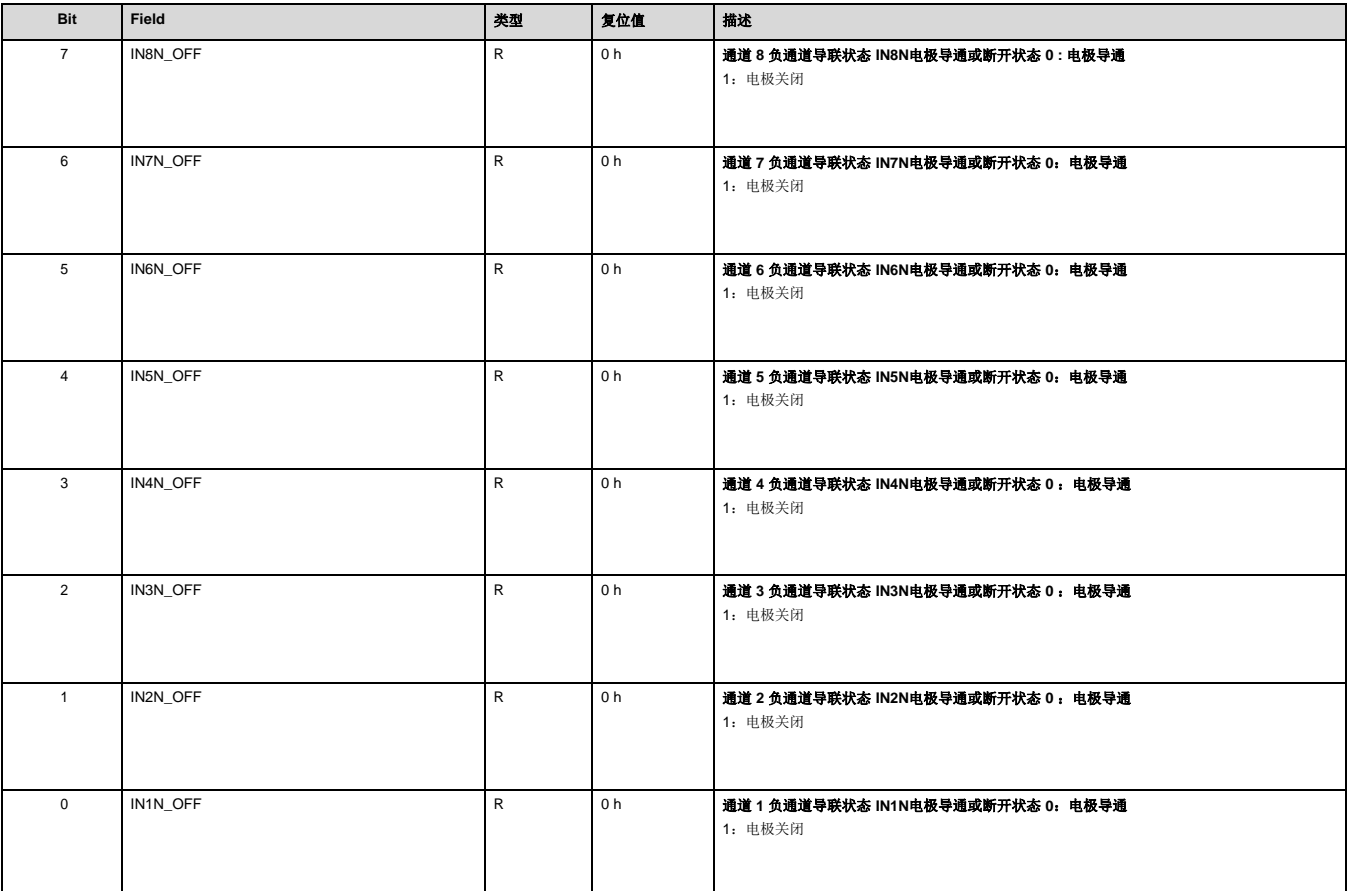

#### 表 **24.** 导联负信号状态字段说明

#### <span id="page-44-0"></span>**9.6.1.14 GPIO**:通用 **I/O** 寄存器(地址 **=14h**)(复位 **= 0Fh**)

通用 I/O 寄存器控制三个GPIO引脚的动作。当 RESP\_CTRL[1:0] 处于模式01 和11 时, GPIO2、GPIO3 和GPIO4 引脚不可用。

#### 图 **63. GPIO**:通用 **I/O** 寄存器

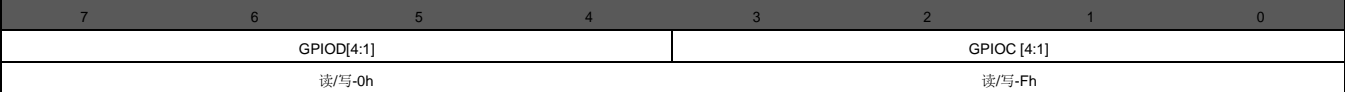

图例:R/W =读/写; R = 只读; -n=重置后的值

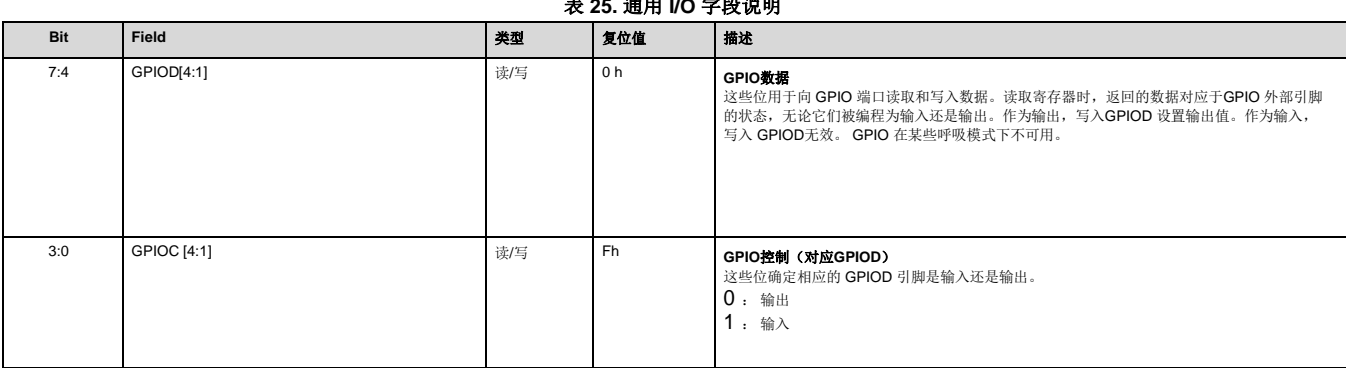

#### 表 **25.** 通用 **I/O** 字段说明

#### **9.6.1.15 MISC1**:杂项 **1** 寄存器(地址 **=15h**)(复位 **=00h**)

该寄存器提供将 SRB1引脚路由到四、六或八通道(ADSD1299-4、ADSD1299-6 或ADSD1299)的所有反相输入的控制。

#### 图 **64. MISC1**:杂项 **1**寄存器

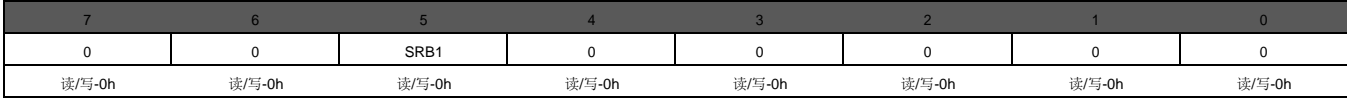

图例:R/W =读/写; R = 只读; -n=重置后的值

#### 表 **26.**杂项**1** 寄存器字段说明

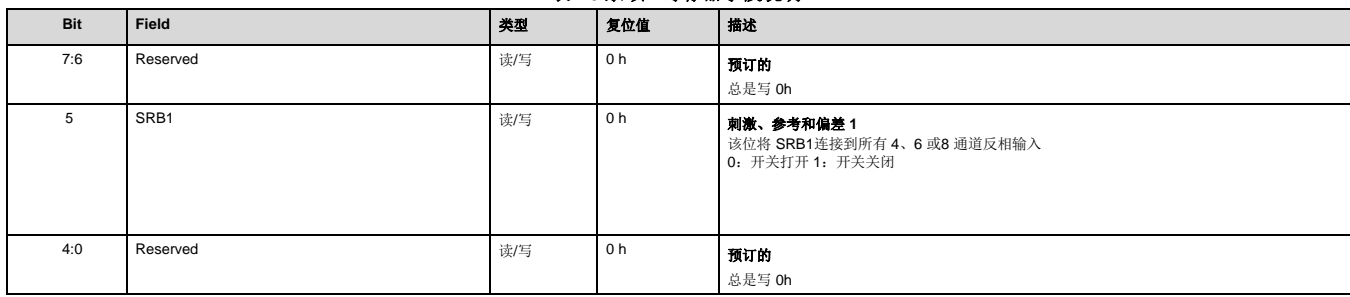

### **9.6.1.16 MISC2**:杂项 **2**(地址 **= 16h**)(复位 **= 00h**)

该寄存器保留供将来使用。

#### 图 **65. MISC1**:杂项 **1**寄存器

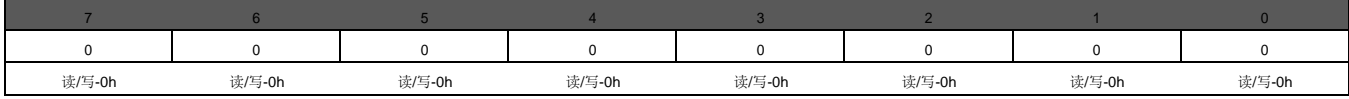

图例:R/W =读/写; R = 只读; -n=重置后的值

#### 表 **27.**杂项**1** 寄存器字段说明

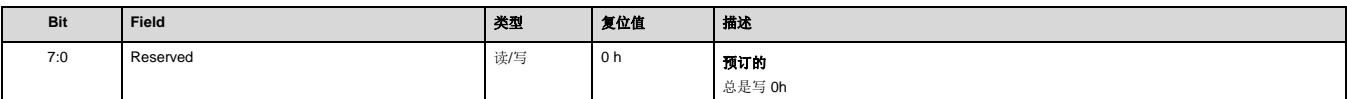

### **9.6.1.17 CONFIG4**:配置寄存器 **4**(地址 **= 17h**)(复位 **=00h**)

该寄存器配置转换模式并启用导联比较器。

#### 图 **66. CONFIG4**:配置寄存器 **4**

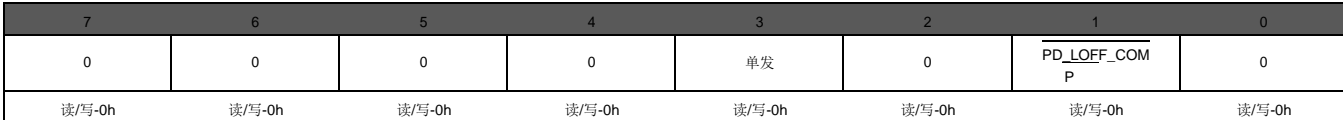

图例:R/W =读/写; R = 只读; -n=重置后的值

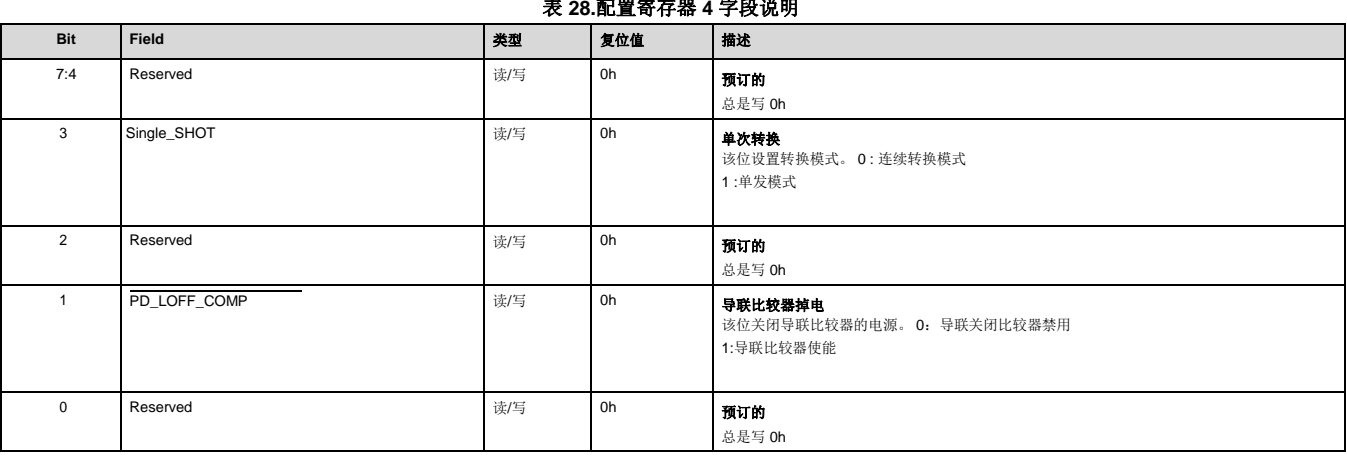

#### 表 **28.**配置寄存器 **4** 字段说明

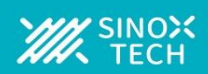

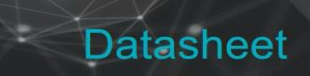

### **10.1** 静电放电注意事项

该集成电路可能会被 ESD 损坏。建议在处理所有集成电路时采取适当的预防措施。不遵守正确的处理和安装程序可能会导致损坏。

ESD损坏的范围可以从细微的性能下降到完全的设备故障。精密集成电路可能更容易受到损坏,因为非常小的参数变化可能会导致设备不符合其公布的规格。

### **10.2** 封装尺寸详细数据

#### TQFP封装

修

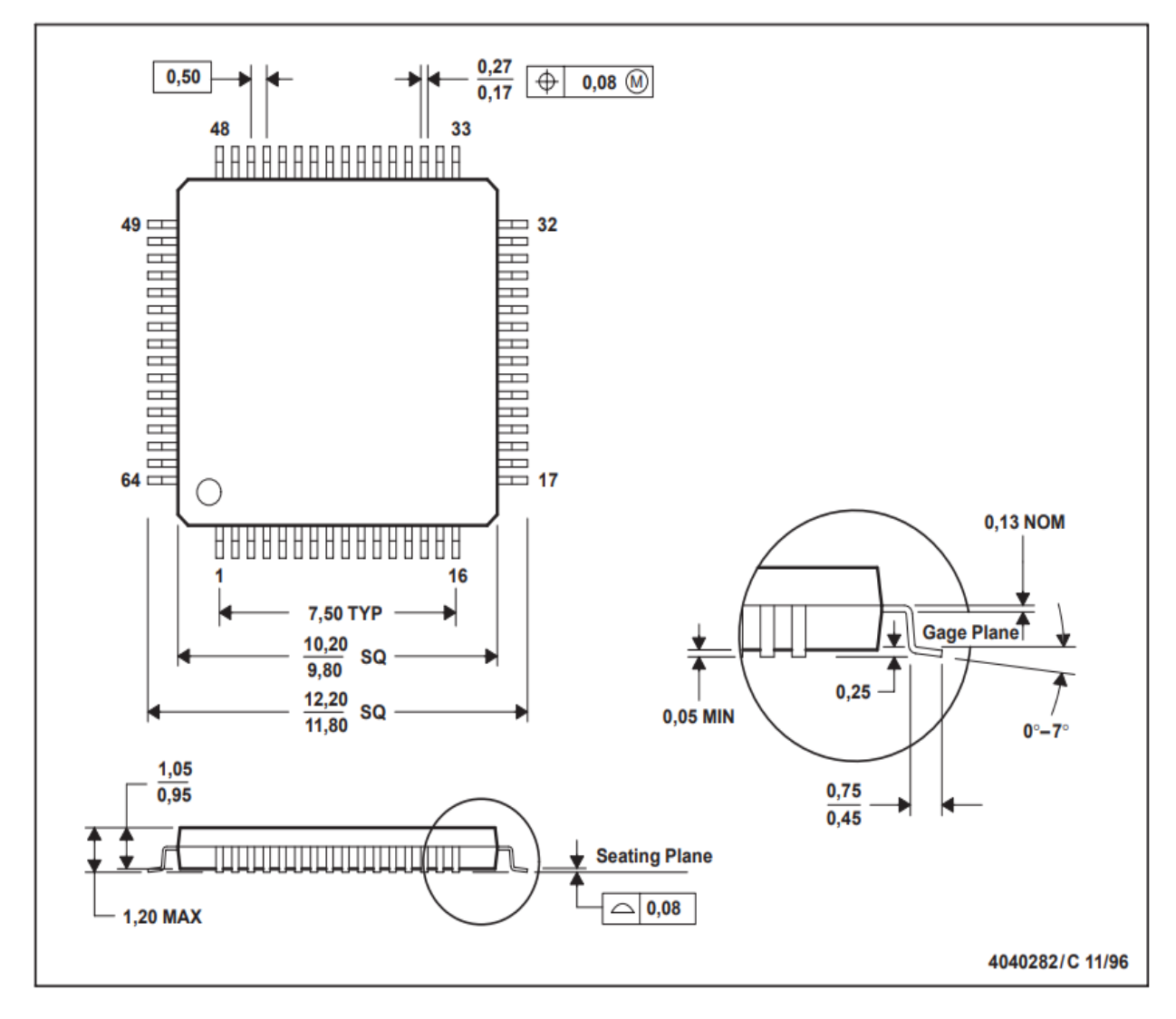

Datasheet

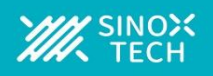

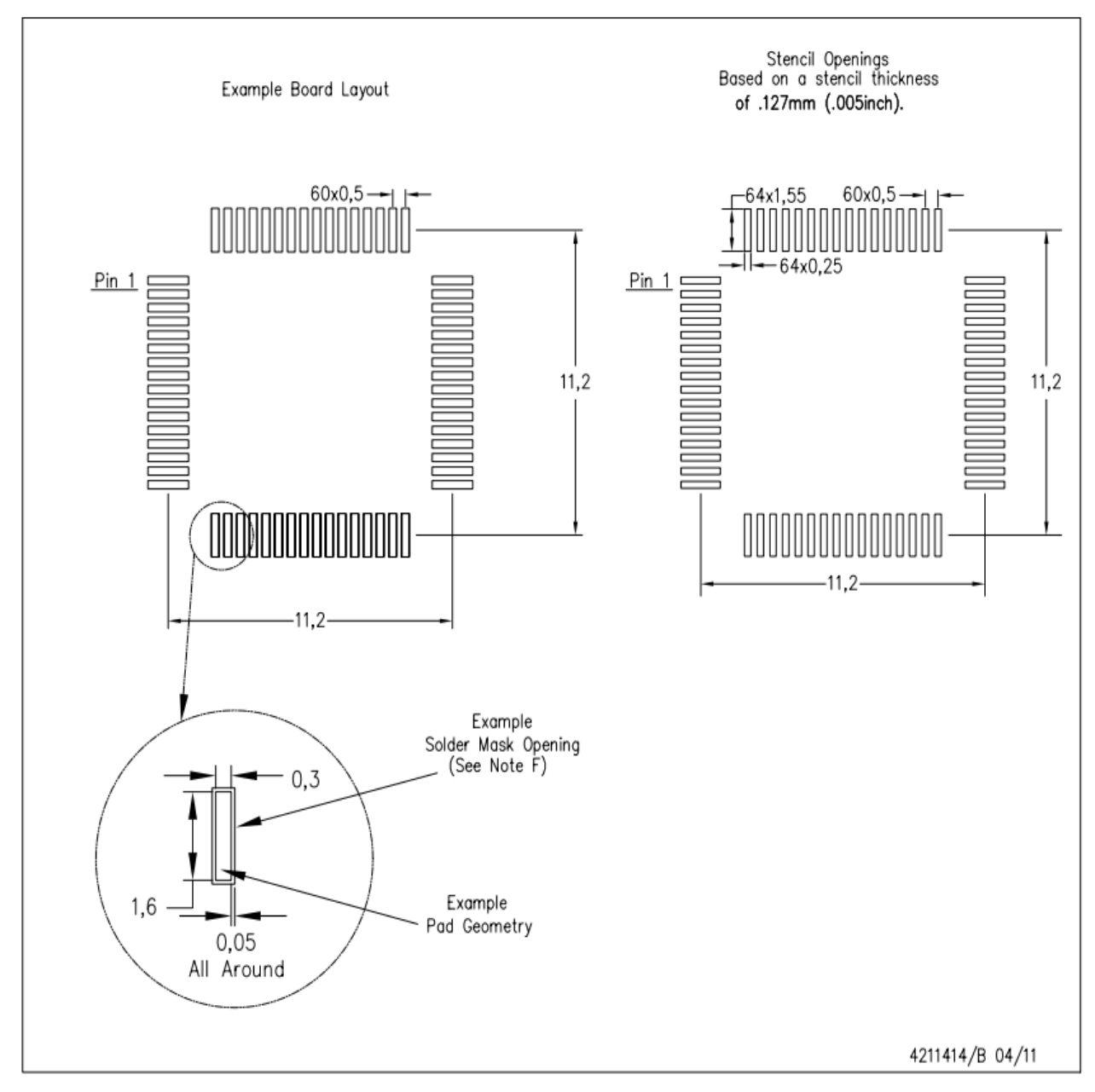

注: A. 所有线性尺寸均以毫米为单位。

### **10.3** 器件订购信息列表列表

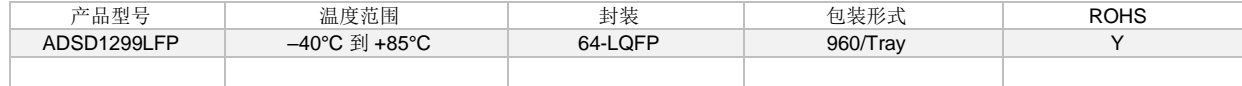